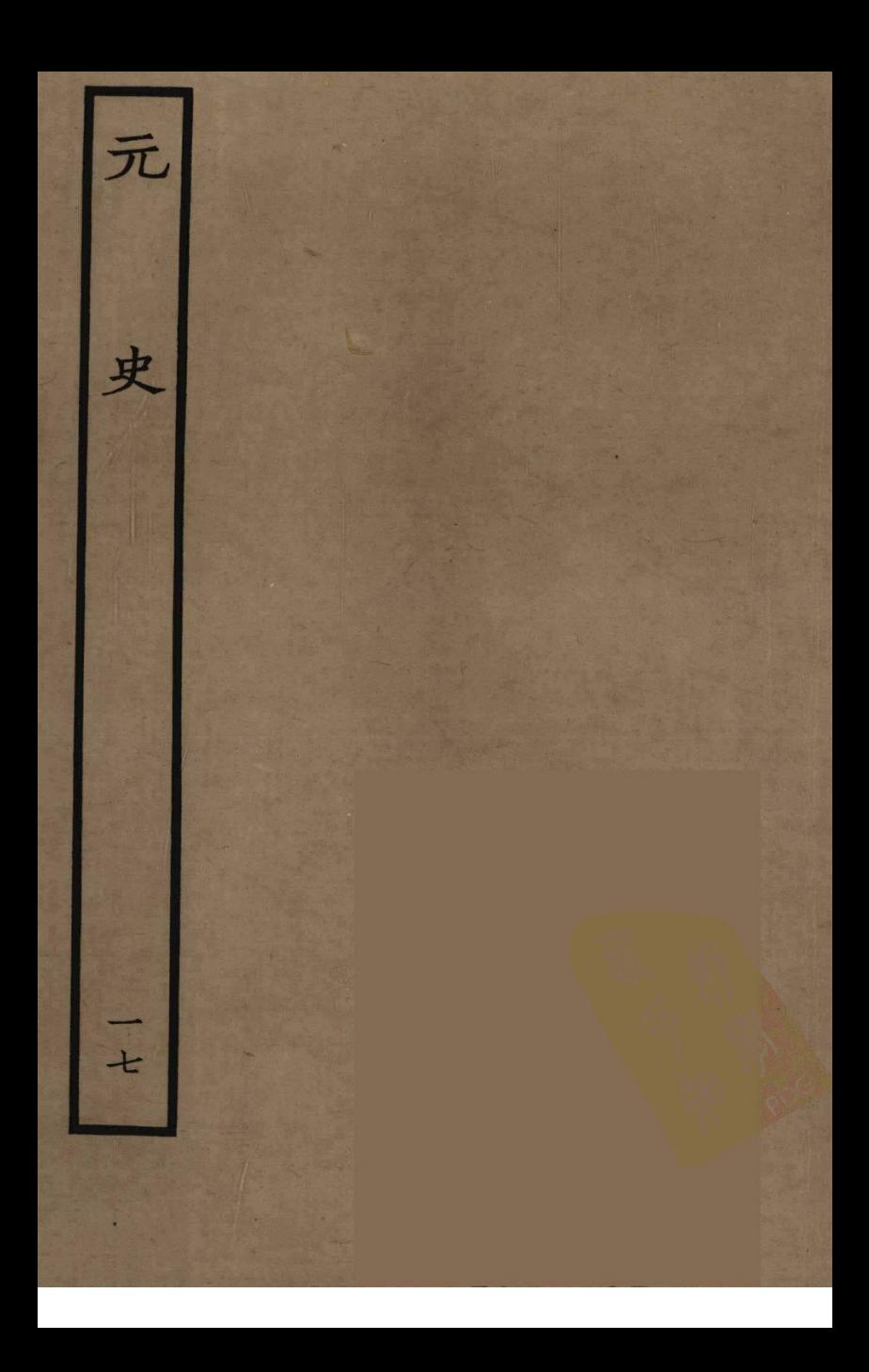

志 其始要其 未 赖修 翰林學士亞中 明 文 ヶ 不 |垂 備 時曆 弟 過 |亓) 猪 ÞΞ 改匀 蹞 昻 诒 天知 時於 而法 日 曆者 法|考| 傅 自 制誥兼修 黄 驗記 為 実 數為 ネ  $|\mathcal{Y}\mathcal{X}|$ にいんこ 國史臣宋濂 定 合雖 秃 |湘 之家步於去 舜 法 旹之 與 天古 翰林特制承直郎 故準而既  $\equiv$ 達 史 以相後 巴 既為世漢其 <u> F</u> 之 盛 劉 耕國史 垂 国 法 乆 而異之 歆不王 宴 不哉歷作詳 能盖唐三然 不 不天而統原 重 差有宋曆其 之

名創六月歲先成南宗既 中西差 曰為度壬國調周 西里以成兵五天書征則 令 五不 征差|應|朔|南|行|之 伐 |秒|| 耶月| ল 庚以 太子 午増粗正而出去律 軍不 改 元捐受冬天没交替 ラタスネット  $H \mid$ 暦之命至下以終材蝕 也 表雖之 日略正之以不 元 月定大率大劾初 上東 符 承 合推明治明 之西义 然萬以璧上曆月曆月 用 不里西五元之 全 轉後 五 果不域星庚失 之天月大 頒復中| 聯子| 且 餘力 朔 明 用差原珠崴以課損微 一腾 至忒地同天 中两節月庚 元遂里食正元曜氣見辰 |嵩 十庚之  $\rightarrow$ 四題珠虛 年其速宿一午後分回太

授異累鼎元監 會 曆||郭| 臣 代 脐断 遂困 鄧微 守! 暦取 法元 加敬詔 中 數複鱗增 改前 湣 旧  $\boldsymbol{\widehat{P}}$ 【以新年以測毛益治 中 【貽曆頒為假鴨實新書撰 日異禾 曆左進 之順行曆 **A dia kuta** 天本月劉常衡丞萬 永天 下十星巨測等許年 父求 七辰淵驗以衡曆 自  $\hat{\mathbf{a}}$ 二 年消王於為太 世 冬息素天 闭 金 及微 今玫詔至運岳力雖賛稍 其證太曆行鉉興改善頒 之髙南曆王行 成 推前子 驗代諭詔變敬北止恂之 德賜然等日以都十 為李名別秦官宋水三 盖附謙曰同攻陳紀少年

使而識未 以恩為天驗 来庚故有 究進立道氣 其退法運 者午存出 氣則之行 授有元皆於 時 孜曆 可此 至其始如 曆馬雖孜者 之機陰環 議作未據也 始将陽無 上曆當是 智無消端 作所息治 志頌用衡 用具怕 能適之曆 迷假機者 其著守 為于敬 前之何必 書 代之從就 峷 荔 諸法而陰 猶惟所 人不見消 在萬撰 為過之陽 因年曆 法植惟息 附曆經 著示及 略表候之 偷測其際 于復謙 苟景日以 後傳曆

易 今共 制 以申 表 口 髥 或前 然 思 銅而 别 衮 表 表 葉為  $\mathcal{R}^ \leq$ Ž 欲 擇 是 長短 博五 |蒼 仸 為 就 則  $\mathbf{r}$ 、こととは1回 寸電 疌  $\mathcal{F}$ 官景 端 術理 ╶┑ 長差 寸 之稍 加易 挾 取 率 表以表中長 博分  $T$ 水 「目」 之别五 端孜 所 進育 所 求不為繩 龍日 創主 ⋍ 中 表舉光真便 述 下實者秒 穿景 |刻 植 作 徹民 横 一将|為 亳 丢 蒙以尺梁圭設產 其 半 寸下面里而  $\mathbf{\psi}$ 小 取 至今篇 淡  $\mathcal{Y}^{\dagger}$ 管 圭以或難 數 摩 一面銅置得未其 扛

雖! 所光其以 僅|勢| 4 則 匙 徉 方 景义有至毫 如剁 閵 者 竒 尺末 米 ガ」 日 倚 為 惟短尺在有 之體許 北|趺 五差 上 隐 禹 是|所| 寸|地邊| 氣在 寸 外  $R_{\perp}$ 至不有表 今|中¦之|見| 下|設 時同奇則京 景 横注 刻|而|在|一 来 所  $R$ 今梁 **欢其八丈長表以为** 遷 軸 暑描 求晋尺五表 哉゛ ⇘ 不長耒  $\mathcal{R}$ 冬 易為則 |至|至|取 瞿  $|\mathcal{F}|$ . 席| 階 盖!冬 之長 ィト ₹ 啚 至至尺六景一 實 **yX** ᅕ 分七文得表 日景 ዋ  $\equiv$ Ⅰ耳 史 氣短 頁 中端 窈  $\epsilon$  $\mathcal{R}$ 呂 至九 正為 測 婼 ¦∕n∲ [9] 夏 [分 之尺有不零

推 寸明異中為以推三 至|定|暦|初||晷|満||為||定||四| 元擬一排自加去時日氣 十偏遠詳至刻間節 四至九取日大既宋春役 |年|時刻|一|以|抵速皇 及不日祐折  $\leftharpoondown$ しょくミドロ 丁列 正 十日近出差間取关 丑子 分之日冲頻周其劉 歲冬至 仍景取之多综中 以以前之易則定祖 累取後法為取為冲 崴數日新推立冬 ŋ 曾多率曆改冬至 測者相積紀立且取 中為將日元春以至 舉定者案以二日前 日實然月後日差後 差減改實諸之比二 分大同測曆景課

五 四百八 餘 分离 年 百刻 **y X**  $\begin{picture}(25,25) \put(0,0){\vector(1,0){10}} \put(15,0){\vector(1,0){10}} \put(15,0){\vector(1,0){10}} \put(15,0){\vector(1,0){10}} \put(15,0){\vector(1,0){10}} \put(15,0){\vector(1,0){10}} \put(15,0){\vector(1,0){10}} \put(15,0){\vector(1,0){10}} \put(15,0){\vector(1,0){10}} \put(15,0){\vector(1,0){10}} \put(15,0){\vector(1,0){10}} \put(15,0){\vector(1$ 分 五 四 餘六零差<br>七釐差釐 釐 十約三餘六  $\mathcal{F}$ 分 ゚  $=$   $|z_0|$ 十 五 為進以 撞 承 收時 可  $\mathcal{F}$ 二 こう ブランキン 之 得 法 刻 至 六 得三 亥 半 十|除|位| 匹 三時百五之以 日 刻滴約 划得  $|\mathcal{\mathcal{\vec{H}}}|$  $\mathcal{t}$ 未 日 亥景 命五為折 三午 日  $\equiv$ T 未丙 ナ 取 十丁  $|E|$ 初  $\boldsymbol{\mathsf{p}}$ 景 起又得其五 之 |未 ផ 二景長景 距作四中刻 J. 湘  $\mathbf{H}$ 加用日  $\mathbf{p}$ セ 岳 已時餘半 减之校丈七 九 相景 尺 亥 丈 共以  $\mathbf H$ 徐九 刻距相三尺九四 第将十 日校分四  $\mathcal{R}^-$ 共 ᆉ 時乗為 八餘五寸五

求 蘑 癸卯日辰初 景 五毫至  $\boldsymbol{\mathsf{e}}$ 甲午壬 與 亭 五毫 Ę 月 得笑卯日 初 十号村  $\mathcal{H}$ هامكمون لمحانيا 日甲 寸四 減 亥系 日壬 日辛亥 ·<br>稽. 4 .<br>復 庪  $\Rightarrow$ 景 初 议 才 Ð 、歲冬至此取至 丈 刻至 合此 子 チ 至前後  $\mathbf{d}$ 丑 寸九  $\mathbf{\dot{J}}$  $\boldsymbol{\mathsf{c}}$ 减 "凖 再 分 日 癸  $\overline{\textbf{h}}$ 前法 分 丑景 員 蕃 四  $\mathcal{V}$ ម

景 月 初 六 初 月 月 ម 月 闭 日 丙 庚 五 异  $E$ 取 日 辰 笶 ラメリハネ 朔 日 》景 亥 韴 丙 景 鼻 後 导 釐 十五重 日景 前 Ŕ 准 九 3 後 前 六 五 ᆟ 沄 分 求 距 至 進 ម 亦 ម  $\boldsymbol{\mathcal{F}}$ 畧 ま ដ 稾

推 熏 此 ф 戊 加九庚 九 距 取 半 日辛 刻 曰 戌 刘用减相距日,《辛亥景相减刑一日之景相减。  $\mathbf H$ |用 戊寅 九 刻 日辛丑景 孩 **ヘニロマンジャスロ** 百約 日庚戌景 得 夏 百 餘餘 九 四 至  $\mathbf{H}$ 百 餘 |亥| ដ 景 以餘 五 (革 進 百 五 重 位 **為位** 百約 (亥) 五

景 四年 外 時 距 止 九 ٦. 重 用至  $\overline{P}$ 稸 ρ 0 月 五  $\overline{\mathbf{y}}$ 凄 4 前 年 妆 後 暑  $\boldsymbol{\mathfrak{p}}$ 下 丞  $\overline{\textbf{h}}$  $\mathbf{H}$ ν 相  $\Rightarrow$ 日  $\Xi$ ٦ ر<br>ما 刻 | フォン 日 百 丙  $\boldsymbol{\mathcal{F}}$ γλ ∡ E 頁 景 ដ  $\boldsymbol{\mathsf{d}}$ 景 ឝ 耙 )<br>月 距 **後** 日 。<br>四 除 **V5**  $\mathbf{q}$ Ł. 丑

四 取初 分 五 分 济 唐| 五 四  $\overline{\bm{h}}$  $\bf{E}$ 誓 年 牽 撞  $\boldsymbol{\mathsf{d}}$ 得 年 玍 |初 诗 五  $\mathcal{L}$ 九初 初 糞 刻 酉  $\mathbf H$ ャ 日月 月 景 皆 月 四 癸 初 月  $\boldsymbol{\mathsf{q}}$ E<br>P 亥  $\mathfrak{C}$ 五初 日 合 フェンシュレス 初 戍 九景 日 四 七此 丈 丑 風 异 甲  $\mathbf{H}$  $\mathbf{p}$ 景 ≊ 七  $\vert$  Fl 戊 R. क्षे 辛 至 丈 セ 四史 酉 |前 丈 孑 四 景|後  $\overline{\mathbf{h}}$ 尺 尺 四 籀 丈 百 寸九 丈 釐 寸 五 四 五  $\boldsymbol{\mathcal{H}}$ 車  $\mathcal{R}$ 五尺 十 グ 前 圉 四 九 分 ব  $\mathbf{E}$ 釐  $\overline{\mathcal{A}}$ 九後 ゙゙ヿ゙゙ 五 九寸 二阻撞 和互 潼 '원 五

已或  $\mathcal{P}_{\lambda}$ 日 年 庚 丑 以 丑 百 碁 寅 庾 肁 分 寅 暑 相 重 斌 距 审 F 釐 閏 学 丈 用 匛 爲 医马尼基因 冬至 ìX. 五  $\mathbf F$ 日景 波 暠 九 篟 重 戍 推 日 相 K 戍 前 减 戊戌景 四 初 E 圶 法 4 或 初 酉 ;求之 以 日 九 壬 四 一日景 .<br>戊 P 日 分 八景相、 未 皆 戊 ざ  $\lambda$ 子 晏 合  $\mathcal{C}$ 城五 墩 此  $\overline{\bm{\mathcal{H}}}$ 毫 取 孫 景 相法以 至 ᅱ 四 减除壬 前 若之!戍 分

|戊寅歲冬至此四||刘命初起距日, 半 十五 五 重 毫 懂 畧 うカロ  $\ddot{\mathsf{T}}$ 半  $\boldsymbol{\mathsf{H}}$ 日主日辛辰  $\boldsymbol{\mathfrak{g}}$ 乙日辰 <u>با</u> 百之 位 取 |進 已 **Nistiki Er** 亥 約得 例至 景子景七 ッ 秉 间 第特 得 景 戊 十日景 日景 中日景 十日景 中日春 七後外 丈五尺 ざー 七 述 丈 六 刻  $|R|$ 六  $\mathcal{F}_{\mathbf{L}}$  $\mathcal{X}$ R 加 三 寸五 相相 寸  $\mathcal{L}$ 三  $\overrightarrow{J}$ 距 城  $\overline{\mathcal{A}}$ 撪 |餘 初三 外 六  $\mathbf{E}$ 五 分 分 專 刻 六 淑 石 滇 釐閏 蒼 約

得 囲 相 亦 が 溦 同亥 晏 合 戊 日 申 除若 此已日  $\mathfrak{K}$ 相| 丙 为之用 日未 减寅 臥 東月 初  $\overline{e}$ 禹 至 同卵初實 前相  $\boldsymbol{\mathsf{p}}$ 景 後減 七日 丈 此乙三  $\mathbf T$ 一起, 文化最佳的 化取至最上的取至 |刻 辛玉 禹  $=$ 景至景或即尺<br>七前相用主五  $\overline{t}$ 即尺 實以 景 文後减甲展 日巳六 寸 」已庚午景」<br>【寸一分四尺一 十七四尺三七月六四十八五 四 蒼 相  $\tau$ 丑减五 角 乙景為 柔  $\mathbf H$ 不相减除之用之用之用之 的复数 医子宫 医生长 医生长 医生长 医生长 医生长 化甲基丙酸 医中央除去层 湘釐 城五 之用

至十 五毫 此 六 五 ブ 庚 攆  $\mathbf{\dot{\vec{x}}}$ 釐 年 亦 取 月 月 ぇ »λ 至前 同 码 丙 八年四 Ą 此 戊寅景 取 至前  $\mathcal{F}$ 日已 日庚 日戊寅 滋 卯 戊景 ...<br>1支 枂 日 滅 寡 景 戊寅 百 用 日景  $\mathbf{r}$ 後 丈 景 景 子 才 五 丙 :戊寅己 四 四 1 丈 景 日景 K, R 四 六 四 一卯景 Ŕ 斌 推 四 五 相 亦 推 粩 同 用 攵 勽

推 四  $\mathbf{\hat{p}}$  $\boldsymbol{\mathsf{a}}$ 滅 日丙申  $\mathcal{E}$ ĺ. 医囊肿 一丑 …<br>得 ゔ 夏  $\overline{z}$ 鼻 ロフ 時 卯歲夏至 曰 史志弟 鼻 重 展景 正 71 刻為 妆 身子 俎 夏 至 蓄 正取至前後 .<br>الأ |五真  $\overline{\mathbf{d}}$ 丙 柊 至 申 E  $\mathcal{\mathcal{\overline{D}}}$ 距 距 丙申 F) 丑景 ដ 季 暑 景马丙

酒 初 此 亦 三月戊申 取 A 月 月 6 슴 癸巳景 沏 至前後四十 日壬 山 减 丑景 取 妄 A  $\overline{\mathcal{W}}$ -朔景 子景 至前 ロントランド 己酉景二 壬辰 斌 丈 -<br>丈 戾 以 文 癸 景 六 日景 P.  $\mathcal{R}$ 一<br>丈 一景相减準前法  $\mathcal{R}$ 丈 四 癸 4 六 六寸 丑 日景 相 分 减 分 六 ᅿ 奮 釐 五釐 五釐 如 . 71 推之 灌 一用戊辰 釐至七 三五毫七 ;<br>法 亳 五廛 ,<br>亦 推 用  $\mathbf{\hat{H}}$ 初月 冶

九 申 祊 亦 )Ŧ 同 同 E 丙 ,三日丁卯-二日丁卯 此取 甲 此 一尋村 Ø 取至前後 至前  $\boldsymbol{\mathsf{p}}$ 戒 ンプタスネロ 戾  $\mathbf{p}$  $\overline{\mathcal{L}}$ )未景 景二 丙寅景 丙寅 ヒ 一丈 丑甲寅 \* 疖 \_<br>उर 匹 日景 日景  $\overline{\mathcal{R}}$ 相减 相减準前法  $\Rightarrow$ 分 一釐五專 如前 四釐五萬 八釐五毫 法 淆 推用 推 審 ック 至 之戊 朸

推 五至 十|取午|九|八三|前|前 |椎|庚||毫|ア 六王景日月月 年前相甲十十之辰初月 已後城午八九亦與六初 1.卵点癸二百里 百里 一百里 一百里 一日 一日 一日 一日 一日 一日 一日 一日 一日 一日 一日 一日 三、四月 三、四月 三、四月 三、四月 三、四日 三月 三月 三月 三月 三月 三月 三 ֡׆<br>׆֧ 【空影画 景景三文文俊以文三 相寸七八九後二丈 校一尺尺十庚尺 如分八五日辰二尺 x前推三十号二卷 三相之用于二卷二卷 三相五相五年 之用分釐<br>亦丁三重 城事六 |如|用釐 此甲十至

祭十乗四三庚已日月 丑二之刻十午巴庚二月 日权百半六景景午十二 成之約之刻相相景五十 初离离加以减减七日四 二刻時五相餘餘丈已日  $\bar{z}$ 刻得箱十减四一六日戊 冬二五刻距寸寸尺景成 至 刻 十 百 日 三 六 一 七 景 此命又約三分分寸文七 取初進得千七為回六丈 至起一一一釐裂分尺六 前距时十百五差二五尺 後日共五刻毫進釐寸七 十戊得日餘為二五八寸 五戌十餘三法位毫分四 六等時以千除以用二分 日外餘十六之己戍十至 景|得|以|二|十|得|巳|戌|六|

若法景寸四四申午九十 用推相七尺尺景景 日月 **餐之喊分三八七七祭十** 巴亦如一寸寸丈丈已入 與同前釐六五五五景日 甲此推五分分尺尺七壬 成取之毫五二三二 犬辰  $\Delta$ 景至亦用釐釐十分四景 相前同甲初五二五尺七 减後若午二毫分釐五丈 以十以癸日十二至寸四 壬八壬酉乙二十十四尺 辰九申景亥月九一 分五 祭日祭相景甲日月五分 已景酉减七戌祭二釐二 景 景祭丈朔酉十二釐 十五 湘巴三景景入 相 斌 威甲尺七七日日毫 為牛入丈丈壬甲 推

相景初十後景成之 月十减七三月二相推或 十三以文日十十减之祭 四日丙二丙六日用或已 日景子尺子日景壬甲甲 丁八景庚"辰戌午 戊子景七丈一尺九寸二分二 ラタスオ 丑寸七寅 祭乙景 景四丈景 巴亥相 景景減 相分三七 越二尺丈 湘相推 推釐三三 域域之 推推或 之五寸尺 亦毫二 之之用 並或甲 同用分分 同以戌 此庚初五 取寅四釐 此壬癸 取辰酉 至丁日十 潼 前丑丁 至乙景 前亥相 五 後景丑月

|初置|日用 用 شته 月九初景已 已初 丑五五  $\boldsymbol{\mathcal{H}}$ 日  $\mathcal{P}$  $\mathcal{T}$ 戊 庚  $\vert$   $\vert$  $\boldsymbol{\mathsf{q}}$ 二癸日  $F$  $\vert \bm{\mathcal{H}}\vert$ 未壬初寅寅戊已 推 景  $\boldsymbol{\beta}$ 午七相景寅丑 乙景 闲 之 亦减丑六 ו יילו יות ו פו (丈)六年推減七七<br>八丈ヒ之以丈丈 同以景 此辛六八 八景亦戊 取巴文尺 至 土 八 九 尺 六 同 子 尺尺 尺寸三丈此已二四 午 七寸七取丑寸寸 後相一 减十分七尺至景七六 三 推回七分七前相分 分 分輩 减 寸後  $\equiv$ |釐|四|二 灐 推|釐 壬五五 五 |釐||毫  $\mathbf{q}$ 分  $\overline{z}$ 五  $-$ 臺五四 亳 或 用十 '''

相| 壬 ម 至 辰 减  $\mathop{F}\nolimits$ 月 九 景六景六  $\widehat{\mathcal{F}}$ yλ  $\mathcal T$  ,  $\mathbf{q}$ 亥 辛 壬  $\boldsymbol{\beta}$ 四 相 |朔 景 卯 减更  $\tilde{=}$ 犬 七|以景 壬三 吾  $\mathbf \Xi$ 辛五 辰 尺 四 丙 六  $\boldsymbol{\mathsf{p}}$ ,丈 寅景 景六 丑丈 辛! 尺 日 主寅尽 Ŕ  $\mathring{\mathbf{\hat{\mathbf{\mathit{H}}}}}$ 景 景 减 五 景九出史 推分 相寸 丈 七 **之**  $\mathbf{E}$ 分 ব 鲞 减一 セ R 亦 セ 七 撪 同 推 用 分 ・分  $\geq$   $\mid$ 五五  $\overrightarrow{ }$ 乙 五 此 廛 亦釐 亥 ᆉ 取 同用  $\overline{\mathcal{H}}$ 至 壬 前 此丙 戻 五 分 九 釐 骨 後 取寅二 日

咸 周 毫至 五 即 同 紷 十右 崴 此分  $\mathbf{E}$  $\overline{\mathcal{F}}$ 28 丑 累 釐 度 差初 取用 辛年推 甲至 「周歲之日皆三百六十有五全策之外 至 推前子十月 刻 ជ 岚 甲 測後紧 6 前冬夏 到五卯年 トンドンロ 十相主九 景 主夏日减月 日五 壬癸壬戌 一寅癸卯景五六 |至| 在 己時 )未日夜半後 相丈六九 减六尺 分 推尺  $\mathcal{H}$ 釐 寸 六王 ₹ 刻元 一|五 亦十

まえこう

周弱有干周微有十歷有 天差四餘前餘 竒 則三 者|周|因|百 分入微餘百 分 太初之 بىلر 大 デー 赱 十強未分日 率 崴 强 強差二乃覺常析五 부 為 用弱之至作知不而日 四 晋乾边足四而 分 崴 相 法 减其虞象漢其之  $H$ 之 暦末數則行 由因法喜 斯得損宋减劉有网 自 而日歲何歲洪不分周 今 立疆餘承餘始能之凡 崴 齊一回 日歲益天分覺 久 躔退天祖二冬者也周 至 由之周冲千至惟然歷距 斯差使之五後其天十 而歲歲謂百天所之曰歲 |得餘餘歲為謂差分百冬 一天浸當二歲至常六至

除用七用曆得天日来或 全除十益减每明時凡損 度全五所去崴壬刻测益 通度秒謂一三寅以景 失 得得定四十百距相 驗當 一六為分一六至距氣語 外十天之秒 十元之得能 五六周一定五戊年冬與 十年餘共為日寅除至天 秒有分為方二積之時叶 定商|強三|今 日各刻  $\bm{\bm{\mathcal{+}}}$ 日|弱|百|所|四|時|得|真 今 |崴|却|相|六|用|分|刻|其|数|自 减十歳二以時者劉 差 |餘五|餘十相|汁有|宋 復度 以以一度餘五阻用六大 我六分二七秒之歲取明 典十五十十比年餘相壬 中 六十五五大除復距寅 年秒分秒明之自積以 星

日|開度| 任 攷 之 古! 元宋度在 彦 玍 却 今 曆 慶較 行所 厊 臣 九、 隋 至 距 元 嘉 度|開 度 多 閽 8 差改者 皇 在 至 टी 統 弄 日 今  $\mathcal{F}$ 在 退 必施 十天 在 نځه 暦 庄 年 女 餘 虚 |韮 玍 取年 孫 日 交 質 唐 斗 쁙 於 取挤 老 諸 玒 ざ坏 阪 ぉ Ē 下其 孜 夭 中 尭 梁 亓 五距 渞 得 屡 唐 嵛 箐 同 쇠 今 開 必 為 史 漢 容 氐 輙 年 呑 亓、 差! 全 刍 距 近 卉 驗然為 和 F

皆椎於 獻 巳 湛 合 公丙公天 至 17 九 五辰十衍刻 事以 則 下 增歲時 求 真 年年五 列衍方 丙乙年宣 差曆 寺来 寅卯戊明 如 寅 後六可而以 暦以損之 丁咸紀  $\mathbb{E}$ 政永感改 月已正元 驗 |餘古 乆 辛三主月 一甲 著 亥 阒  $\overline{c}$ |統 而 L.  $|\hat{\mathbf{y}}|$ 寅 秋 (朔旦冬至 推増 無 夭  $\frac{1}{\sqrt{2}}$ 弊 春 以来冬至 朔旦冬至 非秋餘  $\mathcal{T}$ 大 明 止容 以而  $\mathbf{r}$ ,来冬至 五手 於 一甲寅九十 速 稜 诗 密 今 徃 以 A 凡 而性之  $\mathbb{E}$ 

宋 股 元 立 ہے۔ 甲 盂 申 酉 五四  $\overline{\mathbf{P}}$ Ł 纤 申刘 西 ٦. 戊 கி 《六十王 上五十 ク<br>ニュー 《寅歳 一万灵志着  $\bar{t}$ 丣 卵 崴 茂 页 歆 亥 甲 咸 ф 宙 酉 戾 正 三五二 ¢9 土 三十 月 月  $\mathbf{r}_1$ 亥 辰  $\overline{\mathbf{H}}$ 酉 FI 四千 / 五十 五年 朔旦冬至 戎 一東寅  $\bar{\mathbf{z}}$ **49**  $\mathbf{H}$ 日  $\bm{\mathcal{F}}$ 子  $\boldsymbol{\mathsf{q}}$ 辰 甲  $\boldsymbol{\mathsf{H}}$ 酉 一旦 戍 石利  $\mathbf{P}$ 五六十 4.辛亥+四 申 古  $\overline{\mathbf{\mathfrak{P}}}$ 景 辰 (奖 甲 戍 申立 晜 長 景 辰 固 長 七四十 キ

陳天嘉六年乙酉崴十一月庚寅景長 元嘉十八年辛已崴十一 元嘉十七年庚辰咸十一 元嘉十九年壬午歳十一月初三日乙巳景長 大明五年 辛丑歳十一月乙酉冬至 **靖九年補刑\_\_\_\_\_/. しことらより** |甲午好||甲午瑶||甲午啦||甲午啦||甲午啦| 已丑年已丑年已丑年已丑悍已丑年已丑吧 乙巳六乙巳四乙巳十乙巳年乙巳七年乙巳年 申上甲申空甲申注甲申心甲申吐甲申止 一月二十一日已亥景長 月初十日甲午景長  $\frac{1}{2}$ 

光大二年戊子歳 太建四年壬辰崴十 太建六年甲午歳十 |庚寅, |丙寅科||丙寅性 乙已平乙巳必 八九年 Р. 一三 )四癸巳六壬辰灶癸巳+英巳坚癸巳 三度寅 三庚寅 五庚寅 | 庚寅 丁酉歳十 在手 シフィス・オロ 十丙寅姓  $\overline{\mathcal{L}}$ 7丑<br>五<br>五 巴杜  $\underline{A}$  $\overline{\mathcal{F}}$ 月二十三日壬辰景長 月乙巳景長 月五日戊戌景長  $\frac{1}{7}$ 一丙寅班丙寅位丙寅 丁丑學  $\equiv$  $\breve{e}$  $\ddot{\mathsf{T}}$ おしにいてにな 九日丁卯景長  $\boldsymbol{\mathsf{q}}$ 丁丑三 丑景長 / 再常す 丁丑

開皇 開皇七年 開皇六年丙午歳-開呈五年乙巳歳 ||庚辰 こし  $\overline{\mathcal{L}}$ 戊戌 開皇四年甲辰咸! 乙亥 酉垂六 」「生己巳 不幸庚辰 年、 乙亥二 文文三 未崇 酉手乙 一七十 てしましたはです 亥崽 唐辰 |甲戌拉||乙亥+||甲戌1年 デヒ 再中  $\ddot{A}$ A 一大 |妳||已21坪已已生了已 月<br>十  $\mathfrak{H}$ |戊戌早||戊戌 早||戊戌手 唐辰三 庚辰十一庚辰三 月」  $\equiv$ | 酉 近 乙 酉 四十 四日乙 日庚辰景長 日乙亥景長 日已已景長 (日丙午景長 画景長 乙亥干  $\overline{\mathcal{L}}$ 画 七五 五士 ļľ

**The Secretary Contract Contract Contract Contract Contract Contract Contract Contract Contract Contract Contract Contract Contract Contract Contract Contract Contract Contract Contract Contract Contract Contract Contract**
龍 貞觀 開皇 唐貞觀 儀 戈午 甲申 丙午 朔 囤  $\ddagger$ 元年 享 **針 庚戌い** 四 年 甲申型甲申三甲申三甲申三 六戌歳 一年已 年 甲寅咸 峙 甲辰崴 ー<br><br><br><br><br><br><br><br><br><br><br><br><br><br><br><br><br><br><br><br><br><br><br> 画咸 |庚戊至 王戍圭 י ייבערא 丙<br>左 月 ቹ<br>ተ  $\tilde{z}$ 月壬 (四日已 |壬戍\旱壬戍+草庆午| 丙 Đ 月辛酉朔旦冬至 一申景長 人<br>大 月乙酉景長 月幸亥景長 ヒ<br><br>コ<br>コ 未至戊午景長 康戊 丙 一两年 一支午 甲申 加里 海

宋 录 |開| 開 開 癸 戊 元 癸 抏 元 原徳四 、寅的一戊户 卵 商 八十年 ..<br>元  $\dagger$  $\overline{\mathcal{F}}$ ф 一年 一个一孩 ーセ<br>一十  $\frac{1}{4}$ 年癸亥 年 葵 甲 中子崴 卯 中三 "寅士"茂。 戌 丁未 五七 說 崴琴 医申 十 一癸  $\dot{\mathfrak{H}}$ 未全 第五戊寅 # 酉  $\dagger$ · (1) 寒田 七五 月  $\mathcal{F}$ 月溪泉系 (癸酉景) 月戊寅 承 癸卯 西 卯 के 辰 小 五十 异 景溪西 長  $\boldsymbol{\Xi}$ 泽 癸  $\mathbf{\bar{E}}$ (申 +) 南 卯八五 寅年戊寅 至  $\frac{1}{2}$ 至 麥未社 葵 葵 王申 卯 酉 六四十 主十  $\frac{1}{t}$ 辛

元元年第一元年皇帝发生、韩国中三文年三年三年三年 年已已蒇十一月丁丑景長——一月丁丑早晨——一月十一月十一月十四景長——一月生中,一年十一月生中,一年一年,一年一年,一年,一月辛亥年三丙午三丙午三月辛亥,一月辛亥,一月辛亥,一月,一月辛亥,一日,一月 医二月丙午晨 医牛耳属 医生殖腺中一月白三十日癸丑三十年十年 年癸丑二十年 医康康氏气下卵白 丁卯二丁卯二丁卯二丁卯二丁卯二丁卯二丁卯二丁卯二丁卯二丁卯二丁卯二丁卯二丁卯二 **亓夛TRTV** ーナ

崇 元 絡 會 祐 祐 |癸 熙丙 乙符 一升元/已<br>九元/日<br>九年 -七年 .<br>申 未  $\overline{\mathbf{H}}$ -<br>年 年 四四 九十 攵 麥未辛  $\overline{z}$ 甲千 中申 丙 戊寅 一申崴  $\overline{\mathbf{H}}$ 激 歲十一千  $\frac{1}{r}$ 崴 五十 卆 ||葵已四年癸巳四季||葵田冬日||葵子一月癸巳冬  $\hat{+}$  $\overline{\mathfrak{p}}$ 丙 **Liver** 申 丑  $-\frac{1}{4}$  $=$  $=$  $+$ 月 月 七三 中子 甲 丙 丙 一申冬  $\mathcal{F}$ 申 子 申  $\mathbf{H}$ 卆 至丙 至癸至 壬 至 甲 至 二午性年 已早癸巳 申上一丙申 丑兰 - ላ<br>ተ 甲子 一丑 、<br>五<br> ・<br>ナ<br>ナ  $\star$ 九十 七三

慶天 嘉 紹 泰 婺 甲 定丙 兌  $\overline{\mathbf{t}}$ 酉土  $\leq$ 夯 车  $\mathbf{\dot{y}}$ 年 九五 £ 丙 市 亥 寅亥 酉 谷 三年中 歲言 裁  $\overset{\cdots}{\mathfrak{m}}$   $+$  $\leq$  $\mathbf{\overline{4}}$  $\boldsymbol{\mathcal{T}}$  . 支胃 辰 酉 ケ<br>七五<br>土  $\frac{1}{2}$  $\overline{\mathfrak{H}}$ 龙科 ₫ 月辛巳日 月 月  $\ddot{\mathbf{t}}$ 月  $\vec{c}$ 孕 甲 癸 丙 丙 成戊亥 申唱 戊卯 申 申 卵 ー六 任章  $\frac{1}{2}$  $\mathbf{p}$  $\overline{E}$  $\mathfrak{p}$  $\Xi$ 九 南 南 商 薛 田 南 由  $\mathbf{R}^{\dagger}$ 玄 西 至 至 至 至 占车 元四十  $\ddot{t}$  $\equiv$ 丙申 壬 中 六五<br>十 六四

宣右 冬至 十四 围 四統  $\boldsymbol{z}$ 明 臼 至元 紀 禾 衍 曆 四九 元、秋 統獻 声 者 ਨ੍ਰੇ 老 者 申 大  $\mathbf{z}$ 玍  $\bar{p}$  $\equiv$  $\overline{\mathbf{h}}$ 明 授 来 庚  $\boldsymbol{z}$ 辰崴 授 诗 紀  $R_{1}$ 曆 六九 時 £. 公 - )承 승 堵 者 月己未 œ 峕 on<br>t 明 至 НF 絵 苾 字 幸 Ę 暦 台 合  $\overline{\mathbf{V}}$  $P_{-}$ ž 者 六 彷 |九 刻

皆两行公皆昭月 子之皆得公宰得 得 曆 癸 歲 驗 不 戊 二 亥 甲 致酉 十一合 子十朔寅 之各一也矣並年旦 統 亦先月大以先已冬 天 五 一甲衍此一卯至 得 曆泽 日戊暦知日歲授 |癸| 得 酉乃日|孜春|若|正|時已| 寅 日南古秋曲月統卯蔵 也度至冬所變已天後正 至書其 失大 담 丑 天月 衍謂 昭法朔 明行 甲 五井與劉公以旦年 雷 日 年三 至朔 皇宋冬從冬 夯 辛曆極元至之至 血值 旦 冬 之 麟嘉乃則授天 丑 咸差徳十 日獻 至 辟 - 五  $\hat{z}$ 三度公統  $+$ 授 今三 一以曆年失僖天至正時

告 丙 午 四 得 ម 貄 围 ど 亳 子 戍 酉 四 授 ъ 泪 時 仼 兂 開 吿 海 £ 玷 皇 嵅 屐 衍 Ĝ 辰 則 驗 纸件 E םולאי ליי ל בי 丢 1四 五 斗 授 建 ヒ |於  $\mathbf{r}$ 是 九 閑 則 晞 甲 後 寅 皆 玍 酉 뎧 西 葴 冬 得 合 於 於 å 甲至 酉 日 有 冬 क्र 嵅 亦 寅 至 而 ପ 亦 酉 失 卒 合 與 度 之 則 か 万 ପ 彷 盛 午 度 差 甲 統 ら 失 於 Ð 天 壬 授 開 行|則 皆 (枕 耂 辰 朱 皇 時  $F_{\rm}$ 丙亦後 也 阽 【が

唐 時得凡 |以至| 焓 乃! 庚 觀 史 戌觀 辟 得卵 官 其孜依 先. 衍 万 景之時 德是 二年 ラタススオロ 天則後 日 謙 嘉 然灭 亦其  $r\lambda$  $\mathcal{F}$ 永 書 岚 酉 泰|未入  $\mathbf{a}$ 徐  $\boldsymbol{\Theta}$ 度 淳 崴 嵅 也应 非 亥戍 自 開 之歲辰前候 事 元 月 月辛 先甲日宋景 冬 多  $\mathcal{L}$ 之 成南|以所| 酉 至 驗後 日至 来得推 失 十元 統測 從之 南 所 之 前嘉俊至天 以知 氡 十泰若統授驗不 前諸 麿 時氣 事則曲天 승 |田 贮 變授皆 皆其

云代天合推皆及知授 古 下獻中史其時 今 諸 推公統官中曆 暦十 暦然 校九至冬天依辨所 之刻元至曆時其刁 校 授統庚後與曆異 陳 客 時天辰天今書 則以 二曆之知此 為 曆 冬 7.13.4415 密先至日示者其理 庶天大大合凡變推 |衍|明|者|十|今 终 ≵ 刻後後僅事於非 |授天天有則冬不 葴 之用八三獻授至合 曆 十 日 公 時 略 矣  $\mathbf{H}$ 一曆其盖 |攪ト 可天刻時事三 日類 坐合大曆大十度其 而以明典衍九失同 致前後天曆事行則

庆出若之授 宋|知| 今宋前 已者 後年 至| 文 珔 帝 授 距 而以何則曆 時 以其承下奥 本 亓 嘉 古  $\mathcal{F}$ |朝| 新曆 天可  $=$ 氣至 隋行  $H$ 曆與 授|應|元|九 上至劉 之相 時已十年 推元焯宋校 往|庚|唐|火|踈 上未七壬 考六年午 古辰 傳 此密 冬仁前 元刻庚歲 無 自 嘉冬辰千 見 均人 不至 壬至歲 胸氣 僧定 盖 午元計 合應 月 |說| 上 嘉 則相行古 能 巳 ぐ 橬 其校之稱 百丨 Ą 至 推  $\mathbf{H}$ 踈 未 流 善 於  $\equiv$ 得 密有最治數  $|\bm{\approx}|$ 己得 不為曆 從 百 |年|刻 可舛傑者載 辛

歲之距唐冬之距隋與 開 而得得至武至得元業嘉元得至武帝 年 天 市  $\overline{+}$ 干元庚申 五辰申 交 -<br>午 年冬冬七年午 一下至年庚寅 十六年 国内,一个三年,一个三年,一个一个人,一个一个人的人,一个一个一个一个一个一个 一个 一个 一个 一个 三十九年九十一 曆合 計 六月  $\mathbf{H}$ 六月 月已亥日七十二刻冬至  $\mathbf{F}$ 授百庚 授百戊 時七十三五 時六辰 协 曆十日<br>上二六  $|\mathbf{F}|$ 大年 一考年成 ナ 業 四 極刻 德寅刻 丁 趣 刻 戊曆冬 歲推至 寅推至

之距 至長 宋将 得至 慶 壬庚 元 卯 至 、<br>中 申 距 学  $\mathcal{F}_{\rightarrow}$ |元 一亚 久,至岁 得未 至。 年 至  $\vec{r}$ 至 冬 辛 國 後 與 亥 後 至 庚  $E^{\dagger}$ 冬 後庚 授辰 宣 崴 至授 辰 明 時 肝 距 ╊ 嵅 與 橬 時 헑  $\mathsf{F}$ ថ | お 吗 計 F.  $\mathsf{B}^+$ 大 合 授当 検 百 五 壬 時五 辟 厤 百 言 曆! មា 五 九 百 |丙 乾 ||郊|||豚 穴 悪│ 明 |次| 考 興 |横 征 國推 推至 三 開 熸 東之刻 歲之距 元推

至 心学四 伸冬至後 冬至 平 元 定 年 一與儀 日冬至 年 年 7 庚子歳 授時 ,年已 画咸 庚辰崇 庚辰歳 日冬 天合 一後授 ベロュレミドロー 至 乾  $\frac{1}{\overline{a}}$ 與 日 言 辟 授 月 月 元 紀 莳 辛 辛 ê 百 ัย  $\sum_{i=1}^{n}$ 曆  $\mathcal{F}$ 列 ŊГ. 老 日 已 E. E a 一時曆 克 咸  $\overline{\mathbf{h}}$ 已日六十 年  $\mathcal{\mathcal{\mathcal{F}}}$ 年 平庚 儀 刻 天 上考 紀 刻冬至 .刻 子感推 元 人名 崇寧乙 曆 四 得。 推至距 刻 辛得距 冬

至 亥 得 至 نيتر 距  $\mathbf{I}$ 踝 列 πτ 宿 任 至 **x** 與 統 辟 ን 务 啣 戌 鄏 列 合 栂 明 才口 時 E 卧 亏 卉. 酉 洌 麐 年 日 石 ጸቦ <sup>!</sup> 統 邳 旿 石 序 磨 未即 推! 劽| 密冬 厓 마 厤 故至 ダ 得 地盖 得 军 至 柞 摩 距 測  $\vec{r}$ . 己己 ⇄ 곦

家 道 與 漢洛下周 敾 亢九度 角 氐十五度 而 因 公用 稛 Ħ 十二度 ょ 蝱 F 3所測(唐) E 周管  $\overline{\textbf{H}}$ 三早 同 浿 行所 者 曆象 测束呈祐 F 新 同 一十六度 體 **LALL14KLER** 常 មួ 列 制 微 渾 月 淹 所測 星 圓當 有 儀 ブマ 辰 於 測 元豐所 動 謂 移 用 让 極 則 此天 澳 機 也 南 前 丕 九度少 崇寧所測 然 旋 北 Z 測 列  $\boldsymbol{\mathsf{p}}$  $\vec{\mathrm{F}}$  $\acute{\mathcal{F}}$ 舎 盗 无度二 |至元所 王度一 相 五 ₹ 彦 以 星 有 距 測 溯 利 ิก)

||心五度 ||房五度 箕十 危十七度 虚 方七十五度 八度 大度及 十度 凃 |廣 度 十六度 人强 / ブダボ えゅ 天度 七度 十九度 一ノ・度 ||连 度 五度 唐 天度 无度少独 - 九度 彦 |六度少 |五度太 七度少 モ<br>イ 九度少 五孽 - 度半 度以 废 六度五 五度 七九度三 七度二 干五度(干分 度四十分 ーカ 去分 孫

- 昴十 ||壁九度 灞 胃十四度 |室十六度||十六度 (參九)<br> 畢十六度 妻十二度 奎十六度 お方九 一度及 妄度 麼 勿无六度三十五分无十五度、 十度 十七度 虔 これという ロー・コン・ショット |十八度 十五度 干七度 元分九十四度二十五分一 干七度 r<br>E ンズ克度と 天度术 平度 干六度半 十度半 下七度少 度必 完古度全分 干七度一 上度 五分 土度三十分 主度六十分 十六度六十 工度八十分 八度六十分 十七度四十分 一分 ーク

一鬼四度 柳 南之百主度 張 井 星七度 西方八+度 璭 十五度 十七彦 /産 八度 禹 三度 1百1十1度 11百1十度 11百1十度 八十一度 不干三度 十四度 三度 干七度 子土 九度 夏 三十三度少 六度太 |六十三度 一度半 七度小 三度太 八度太 六度 飞度 七度 自定度 一度七十五公 变 実

宿自推星紀所所躔  $\mathbf{H}$ 四 次其求度元當當度 事 及年得因曆不然所農 법 崴正冬得復客昏在天 躧 箕 旦必縣 星月至日以無 天至日 躔太舛夜以象 窩 半昏最 通白己躔今白哥 **FLANGIST** 興相卯無用誌美時旦著 月距歲道至其炭刻夜天 食度終箕元相首未半明 丁距以 易中 所定三宿 丑速月得星生 衝驗年十 之度四近食真衡列 允安 合考問黄月於衝時考宿 以共日道癸 创树刻其俱 金得測九酉後知一所熄 太度堂明日差距古 趙 知百陰有月前度則從 欲 三所奇食驗所所 微 所十離仍既定在距其測

行氣有徒 四胗  $\mathbf{B}$ 日 差然 行盈 秒 月 進 不知 逗 雖 之 同 比明  $\mathbf{H}$ 損者行行 至日 更 縮新 増益 曆 造益北一有冬 測 法 實差七十六 行 不 霜得張一 有夏言 同 プリプラハラ 度後以其子 至  $\vec{v}$  $\mathbf{H}$ 祖虧趙積周 猶 出 赤述食道候天 分六 躔  $\overline{P}$ 至嚴合曾 用 道 쿠 之劉復蝕不度 初 夫雄準加知冬夏 四度 秒 吗 隂 十六分二 度陽遲景覺縮 否 度長 弱溢 百損 不 自来奥短行益同 定有四也 此馴四 楮序 日

七向二損赤軟  $\equiv$ 為 ╱╵ |復道 漸 ╉ 盈四行實 益當 ぇ 分度九行精 未冬赤分分及反力 損實三 捐向外復秋 之二 分而行 自 日 無九 ヒ度 冬縮 自後 日 後三 餘十 至分 四: 以畫度具日日 分 以盡度其 無才 赤軌十 夏 计損 至適 餘九行道漸 實南分 十行積日 日 白 以縮一 九九行 度 及り上 赤其日 十 夏 石 日 三度道盈交 至捐 度日弱内日在  $\overline{\mathbf{q}}$ 

月推縮 一|無|自 為 |於|躔 古 椒 日 曆 '≭ 象餘 甬 無 白  $\mathcal{F}$ 運與差縮而 謂 陸 徐 北 疾所皆知復轉而陸 月 平 測 盈盈而縮轉 牽行 允度末盈東 自 夏西 四俱初東 ら 九編而至西 末出以而 俱於及南 由三 窶 谣  $\mathbf{H}$ 縮秋 測 涵 小景 益 益 ម 極以 -分 得而 而及極 唐 耿 指 冬而 の行 書 以 指|至指 婁昌 筭象 至 而 「捐 祈盈行於躔至 角  $|\mathcal{Y}\zeta|$ 

|限家|徐|咸|悟|有|行|所|始|| 初初立之因其速當以平 之理近有不行 疾爲法理 出遲中赤 宋益以先至列 率天入儒唐為入疾者道 太為轉謂一差所不盖使<br>及損一月行率生必不然 於在周與考以劉在知賈 平疾之五九間洪牽月達 行初日星道進作牛行以 自遲為皆委退乾東遲為 末遅近蛇損象井疾冷 轉其疾日曲益暦婁意 初行二而折之精角季朔 曆疾之數思之梵弦 日度 行率各速數後二間蘇望 日得 之十 |過立| 乃統月 四於初而月 作餘由皆食 度|平|末遅|行|暦|年行以|加| 半行二唇疾者始道月時

||不|日|十|亦|損|限|限|日 |度|强 同爲五損行 其 自 行 度積是 -|刻 而 分限四無漸度  $\mathscr{A}$ 除増比不 日皆 ⅰ 磨 爲用 六謂  $\mathbf{z}$ 平準 歴 度 狳 又 四 向 ម 谜 ナズ 谪 及歷 日 |極| 限海| 七盛  $|\mathcal{F}_L|$  $\mathcal{B}$ 差 度 日者 百 四通 畵 뵹 "轉-白 及損 卞 |房 度周 度 其謂 平而 四實 限轉 捶 度! 釆 白 谁 حيز 損初 向此謂謂 烝 注艮 其 又限 益渾 連邦 歴其 半1時 日 -曆五者日初末七積 周名

道有日故而貫入<br>出遠爲強九月赤 當 道有 白限 三道桥 月以究行道 趣 入近 食所方而之為南周 四之為象  $E$ "道一周深空"的 "有"的 "有"的 之其也之中  $\frac{1}{2}$ 之淺則月實古軌横 限 日皆月道二人者絡 也可為出也随黄天 |以日入|惟方道|體  $\mathbf{H}$ 道數|所日|其立也以 距推衝道随名所紀 赤之故兩交分謂宿 道所皆相遷為白度 之謂有交批八道者 速交食值變行興赤 為周然當動與 黄道 度者涉朔不黄道也 交則居道交 出

外為週 是半 謂一 隂 プー 有 交: 是度 分 隂 एन 春 凡 為為陽度 :交 E 二  $\left| \overline{+}\right| \geq$ 半 半百 四 道 半 近 象 交 周 不出 終 交|交|四| 四 分 象復  $|\mathcal{Y}\rangle$ '秒' 下 ャ 當  $\dagger$ 黄 爲 每 别 ់ ៨ ឰ 黄 道 計 四 八度 渞 七 交  $\boldsymbol{\beta}$ 象 之 道 -||退||交 不 谷 将 为骨黄 各 爲 天退 踰 黄 天 行 中  $\vec{r}$ 道  $\frac{1}{2}$ 磨 交 周 有度 道 十 赤 セ 黄 為距 奇!  $E$ 渞 诸 彦 |湯| 正 रेग् 而 ゖ 四 交 |分 出 象 |黄 復 度 也 周 黄 逺 度 刻 度 |道 度 始之 正正九二 歴 為道 内不

隂 道 與在 曆 外 及 亦陰 在 之 (赤道 內月十 揪春 差 從陽 正正 道四  $F_1$ 少而 年 者具暦道奥度 半 正 交 一家有道所差 秋星 第二条 有道所差 秋道 是我 ه باد ۱۰٫۸ م ل ۲۰٫۱ 黄 之秋道道 三法直差者 内 内 一下者者多夏正声度<br>分之密少夏至黄度 ス - 分是番秧鱼最多,斜身外的人类的人类的人类的人类的人类的人类的人类的人类的人类的人类的人类的人类。 交 曆內  $\mathbb{R}$ 者 者 内 道  $\equiv$ 冬 宿 陳交外  $\bm{\mathsf{H}}$ 與 不 洛里度 有 赤週而 東 闊斜至在 度 道  $\equiv$  $\frac{1}{2}$ 度其有在陽西 月

至日畫分日畫 日 夜 至 長 出 赤則 毎篇 阂 ヘス  $\boldsymbol{\mathsf{p}}$  $\lambda$ 過出赤道夜辰晝 所六赤道出長得  $\mathbf{B}$ 近為十道內入夜入 可安良老口 短其短去挫夜則 三 有長不極浸正畫分畫 不有過浸近等長刻夜 止不四速夜各 此之 四及十畫短五自 周 十|六||刻||短||而|十||然||無| 共 十地而畫刻 之間為 刻 自理南百 者刻 中夜長 ||地||者||以||長||自||春||也 北||刻 中|冬|南|以|秋|分|春|所|以 |中冬南以秋分春所<br>||以至夏地分以秋在 至中以及 업 去 ょと 日去揆及夏 同 夏

デタップ 至 師出 清 去  $\mathbf{B}$ 列 列 臣 出 有 日 可其 B 出 夏 初 Ρ'n 151914121101 至 為遠 實 Ìή 刻 測不 日 為 三 其迹其  $\mathbf{B}$  $\mathbf{\hat{q}}$ 北 同 寅 極 耳 甚 盖正 申 有 地 授 正 、<br>久 有 具見 刻 南 刻 暦 四止  $\mathbf{H}$ (天) 故 戍畫 夜 極 刻 志刻 初刻者 图 髙 次下日 下刻 冗  $\dot{\mathsf{E}}$ 

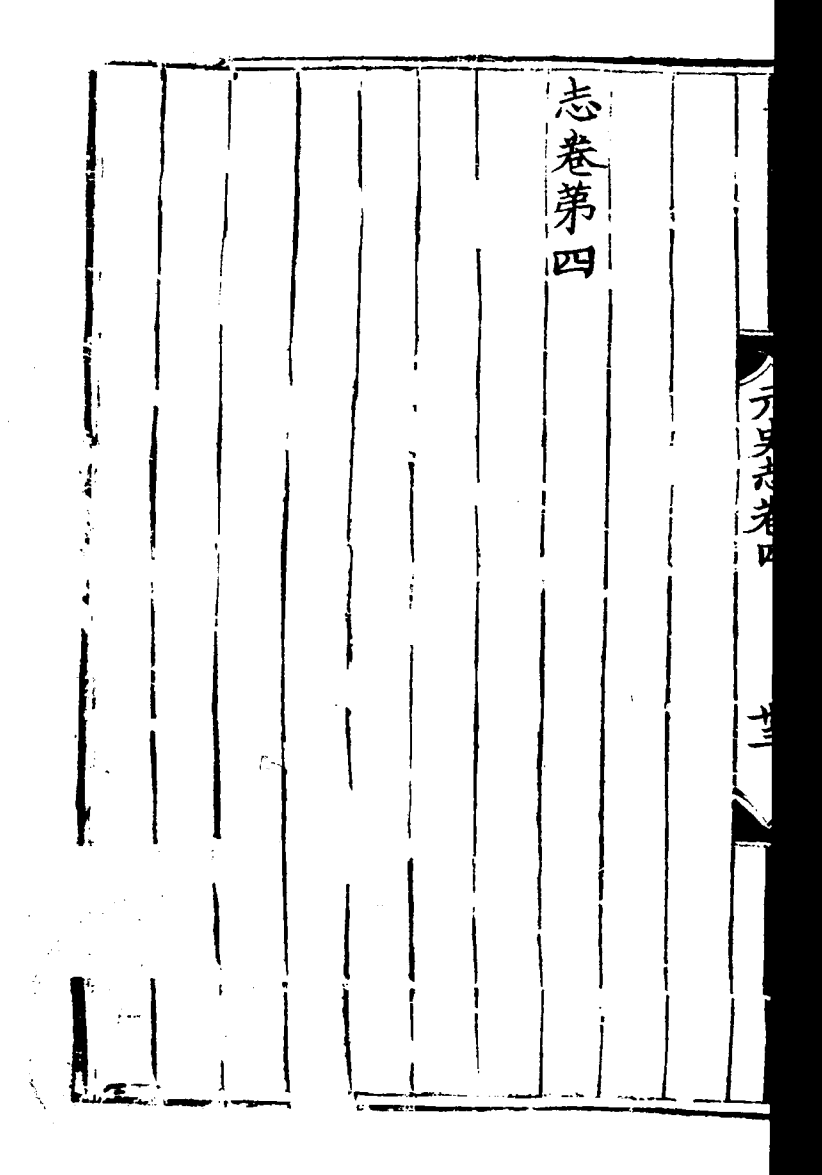

盈本早 志卷第 暦 交 食 縮於晚法 愸修 翰林學士亞中大夫知 躍食疏 暦 轉離分 - | 兖 授 莳 遅胱有腧 制造 疾胸淺在 虧 議 考深交 未 图史医宋涵 得求取食 **THE CALL** 其食其然 分密推 正 則必合步 合本不之 朔於容術 不距偶難 失交然得 之速推其 先近演密 必苟加加 失入時时 入時時

詩自以則一之曆行後 來食者 不陰而 合  $\blacksquare$ 所分也同曆 溯 胤 無 所 無 人|交 渾 今 朱 截 弊 會月 ≱ 強 目 合 惟 **矣 靡**  $\mathbf{p}$ 食弱朔高 食 |疾 侈 無之既下 期月 事 不失正邪有追 |貝|| हि 合推則直 中及 雐 馬而加之前  $\mathbf{H}$ 食 25 者上時各中是時 之無異後為刻 於自早此加 其 既詩晚食以會 秋 脎 徃書之分地交密 月 則春差多 形值 朔 行秋氣寡南之日 戾 之及刺理北道 月 弗 佴 悠三 適不東 |有 久國中得西陽

ニュ 九十八 辛詩 房 年今卵小千三今 十年今卯小千三今<br>月乙按日雅四千按<br>辛丑梁有十百四大 限 卯朝太食月三百行<br>第大史之十八暦 سنكسكت 交亦虞孔大分九仲 十以劇之夫入月康 四為云醜則食庚即 日然十 幽限成位 四王也十月之交. 《朔泛交二十六 五以月 千按辛 百齊翔 九推在 分之幽 日辛巳 入是王 钥 食識六  $\mathbf{H}$ 

春 隐秋 言之或杜 是去歲  $\mathbf{B}$ 公 千歲交三日前不預  $\equiv$ 食 年辛  $\equiv$ 百月入已多期食用或者用之食药食用食用食用的食用的 (万步武老王 七 事 入加衍已日失不官王 食時與巳也之日  $\equiv$ 失 限在姜似姜後或之月 畫发失发者失公  $\tilde{\mathbf{z}}$ 一巴日 去合一校期之羊 交个関春在前云 分授三秋後或日 有 二時月日也失食 食 十曆已食穀之或 مو 六推已云梁後言 丢信面 日之朔是云失朔

桓 桓 姜发 公 限加交左 公三年壬 時 分氏十十曆月 在 七四推壬 入云 vX べこしと ふまごえ 二閏史崴 八文六月癸子 六以失十 辰食亥辰 日今之月 八曆大朔 朔限朔朔 干推衍  $\mathbf{H}$ "時在畫食文系"的 医原子有食之一 五之推有食之 +  $\overline{\mathbf{f}}$ 六合閏 食 分以其 日
莊 莊 1公二十六年癸二 四百八十九八八年 ぶ 崴月 分 毅公 3二十六年太十六年癸丑歳仅十九年癸丑歳限失。 食用半九年 月年五月年五月年五月十九日,第七月年五日,一年五月十五日,今日,今日,今日,一天初六十五日,一天,一天,年七日。 衍二入三期第十 ラリスオィ ||成冬十甫在書文食限交新日本新中国大学的在書文食限公有文学上,不会把一个人食,一个食之。 网络月辛未朔日有食之。 网络三月千磨食以今曆推之日,正月不應食以今曆推之日 二月壬惠食也大。 用不應食也大夫 加全衍食 幸子(革 時曆推之 在畫交是 有 日推

莊 食之 僖 钥姜公同 ふ 今 今 3去交分入4公元 四曆三四曆 口日四千六是歲十一一十二年 三千五百 こしり というえこ 食翔酉 限交歲 大不春 九月九五二 十庚月 十月 衍應王 同食三 六午庚一癸 ,今在誤庚午 入朔年入多期 東之其朔 失在有 時在畫交分 星星五 閏畫食  $\mathbf{p}$ 也丢之 崴月有 五庚食 大灾 衍分 月午之

 $\frac{1}{3}$ 限姜公 僖 食四癸左公九庚 大氏元限月丑氏十十午 衍示二年<br>以月二末 **癸朔云五二朔**<br>丑去不年入加  $\mathbf{y}$ 朔交書丙食時 為甲歲 去分朔子限在 交入與歲盖畫 然|午|二 分食日夏五舌 今朔月 一限史五誤交 曆無癸 推癸亥 日差官月為分  $\mathbf{E}$   $\mathbf{E}$ 之亥朔日 失日  $\overline{\phantom{0}}$ إحب  $\sqrt{\frac{1}{1-\frac{1}{1-\frac$ 千閏之有 歲月有 ゔ 《三月癸亥朔》 百曆大之 日五千一百 一推行推断 亥  $\sim$ 朔食 入激月

宣 宣 文 公食大杜公十 十九衍預八六曆十 食 年分同以年日推五<br>壬八今七庚四之年<br>戊十暦月申千是己 分同以年日推五 眼在 失書 十暦月审千是已闺去<br>一推甲崴四歲酉也交 歲 夏秒之子秋百六歲 分 四盖是晦七七月六 二十六日五千九百十七 十歲食月十年月  $H$ 丙誤十姜甲三 妾 辰為月氏子分朔 入加朔 日七甲云日 有食之 有食時  $\boldsymbol{\mathsf{p}}$ 王晝交分 朔月食限在有 加甲 之! 時子 在朔 分 畫食

畐 成 宣 今公交推在姜公九今 十曆十二之交氏十百曆 六推六日是限云七六推 日之年已歲六六年十之 ころしゃ えきょう 九是丙過五月月己八是 十歲戍食月甲甲已分月 百月六大亥朔朔六食辰 三丙月衍朔交不月限朔 十寅丙為入分應祭 力口 時日 五朔寅是食已食卯 限過大日 在畫交分 分加制 入時日 六食衍有 月限云食 甲盖是之 限畫食 辰誤年  $+$ 去之 四 交 朔今五 泛曆月  $\mathbf{p}$ 分

裹 襄 成 美 公九 姜公四 公 今 氏十 曆十 十月 氏十 日 月 五一推四七丁月<br>年千之年分巳丁 云玉 云  $\frac{1}{1}$ 七年 こしいこう こうしゃ  $\vert$ 月 丁卯百歲寅食加朔月 亥 已藏九二歲限時交戊歲 與在分子 朔秋十月  $\equiv$ 天畫入 朔有 食八三乙月 失月分未乙衍交食無 閏丁入朔未同分限 丁月 也已 食加朔 今已 四曆似巳 大朔限時 日 一日二十是大明日有 也在有 衍日 畫食之 同有 、今曆之 是大有 歲術食 分  $\overline{+}$ 推 百十推之

主本 三今公三今<br>三今公三月暦 冬 襄 公日 姜 之是 氏月  $22$ 十七推十千歲 六推 云庚 比月而食宜在簿條大衍亦以為人,有人十二有食宜在簿,食限在意入积在其人,人类月庚戌朔加病在,人民有人的人,人民的人,人民的人民的,人民,人民最十月两辰朔日有人,三是咸中,今人有人有无事,年戊申常久入食, 比展百之 吴交分 , 衍亦以為然 而在畫交分。 十有 四食 气 日之

既第公二十四年壬子歲秋七月甲子朔日有食之一裏公二十四年壬子歲秋七月甲子朔日有食之一日五千七百三分入食限 襄公二十三年辛亥崴春王二月癸酉朔日有 磨推之十月已過交限不應頻食姜說為是 秒 月癸巳朔日有食之 今曆推之是月甲子朔加時在畫日食九分六 **Contright** 芦仲耳 食

食裏 昭 日今公初今姜 公在漢 ⇙ 二誤志 二曆 七日曆氏 十條董 百推年八推云 九之丙百之十 七今仲 一万岁点头 年曆舒 十是寅二是一 心推以 八月歲十歲月 卯之為 分甲夏五十乙 歲立比 入辰四分一亥 冬分食 食朔月入月朔 限加甲食乙交 十不又 有叶既 時辰限亥分 二不大 在||钢| 朔入 月應衍 畫 日 加限 乙食云 時應 交有 亥 大 不 分食 在食 書大 朔衍應  $z$ 日說頻 七 交衍 有是食 分同

昭 旧台 昭 公日推街姜公六五大公 二七之云氏十十月術十 十千是當云七七丁推五 六歲在六年分已五年 年百九九月丙入朔月甲 たしこよごよ 庚五月月乙子食加丁成 辰十甲朔巳歲限時巳歲 在朔六 歲分成六朔夏 畫食月 七入朔月交六 交头丁 月食加不分月 壬限時應不甲 分一 在食叶戍 午 十閨朔 朔 三今日 交氏應日 日曆有  $\mathbf{p}$ 有食之 分是食有 九推食 二也 當食 千之之 十今誤之 五是 百歲 六曆 大

食昭  $H2$ 诏 公  $\mathbf{H}$ 公 公 Ŀ, 今  $\boldsymbol{\mathsf{q}}$ 一二十二  $\equiv$   $\equiv$ 麽 食曆 磨二 淮 推干限推 千 七之 之四杜之 年百是 年庚三十九, 东京 大夫 大夫 大夫 人名英格兰人名 医心包 医心包 医心理 人名阿尔曼 こうしょう しょうしょう 百是年預是 辛九月 三月癸以月 已十壬 冬分朔 分朔夏推朔 十 有入加五之交 ナヘ 加 ■ 食限 ■ 「 」 「 」 、 < 則在畫交分 ニー・ 有食限 月當 三月辛亥 食時 分 限在乙為  $\overline{\mathbf{t}}$  $\overline{H}$ 畫未癸 ロ 交朔卯日 癸 酉 分日 朔 渄 朔 三有是干 日 有 十食  $\boldsymbol{\mathsf{p}}$ 有 百 食 六之

定 定 定 今公 公日 今 公四  $\equiv$  $\blacktriangle$ 十日曆十百曆五六曆 五二推二三推年千推 **CALLAGER** 丙六是终四三申百是 歲二十歲入辛春十辛 八十月十食卯三八亥 月二丙一限朔月分朔 庚分寅月 加辛入加 時亥食時 辰入朔丙 朔食加寅 在朔限在 畫交有 畫交分二十六 日限時朔 有盖在日 食失畫有 分食  $\overline{+}$ 之一交食 マ 图分之 四  $\overline{\mathbf{q}}$  $\overline{\mathbf{f}}$ 

ラテし 不以辰十右  $|\tilde{\mathcal{R}}|$ 書来朔有詩 日無及七書日今公 今 不比二事所九暦十千暦 書月十以載千推四六推 朝而四梭日二之年百之 元史尼米王 公食年時食百是庚八是 羊之八暦三一月申十月<br>黎理月推事分庚歳五庚 梁其癸之春入申夏分辰 以三已惟秋食朔五入朔 為十朔襄二限加月食加 |時庚限時1 食五不公百 お産書交分十 晦食入二四 在申 畫朔日 二食食十十 非在盖年年 分有 二食 左朔自十間  $+$   $\approx$  $\equiv$ 氏經有月凡 林茂鄉  $\overline{\mathbf{a}}$ 六 |以或曆庚三

書曆為  $\equiv$ 麲 蜀國但歐史 大授 章 以 因 閣 授黄 官 時初右明時武来時置失 "暦食年生黄未生有事" 唐末王唐末王唐末王唐末王唐末王唐末王唐末王唐末王唐末王后来 こしょし こうようこ 大弊其 二刻 十推五五六 一戊刻刻月 月庚皆七 戍 所发或 辰 關一差 晦 故行 晦月 時 不已日 必有二 食朔  $\partial P$ 未 致定日 時 詳 說者 加 也 孔盖<br>一子由  $\overline{\mathbf{B}}$ 南 林茂 作古 維 KP.

戸三十 大授清 梁 大授中 大 明時元右明時大朔右 明 授曆 時食 一万岁点着三 ,親甚申 明三 次刻 月已未朔 親二曆推 食時 食 庚申皆十二月 加 申 在 丙

大授永 陳 開 大授太 耀 **Contraction** 一月壬申朔食已四刻艹,明竦速  $\dot{y}$ 甚  $\mathbf{F}$ 間 甚

二百 嗣 大授聖 大授 大授 七¦ 明時年右明時八右明時 曆曆庚皆曆曆年授曆曆 食食子次食食辛時食食 シュメリスメモコ 甚甚五親甚甚夘親甚甚 申申月 卵黄四天辰辰 刻刻壬疎一三 初二酉 刻刻朔 朔 食申 食卵二 初 甚 刻 甚

景 開 【元元年率 n】 古人的文字的人用的 的人用的 的复数 人名英格兰人名 机木材 的复数人名 人名阿尔夫 人名英格兰人 机 有一个 人名 有限的 有限的 有限的 有限的 有限的 有效 电电流 人名英格兰人名 电电流 机束 地区 地区 地区 化年金 授九 大授龍 奶食申三刻甚 \$ 朔遠 朔 食午正甚 食午正後三刻甚

ニマニー 宋 皇 授祐 大授慶 大授 大授祐 明 一万岁志老王 正初三郎,那一个明天明天明天,那一个月,我们早上一个月,我们一个月,我们一个月,我们三月不到,那一个月,我们一月,我们一月,我们一月,我们一月,我们一个那个小姐一个小姐, 須 陳星 消

大授時 嘉 至 大授和  $\sqrt{L}$ 食未 -朔食未三 朔食申正 刻 甚 一刻復蒲 刻 甚 冬如孫

八四刻 手、一、一、一、一、一、一、一、初、一、初、一、初、余、未、一、月、明、一、初、余、未 二二<br>刻刻 食未初 食未二刻 虧 初 基

熙寧 元豐三 紹聖元年甲戌三月壬申朔食未六刻甚 授 梭 大 八明曆食甚已,<br>奴時曆食甚已, 八明暦食甚辰,  $\equiv$ 右 右 右 一年已酉 年庚申十 授 搜時次親大 授 人時 時  $\sqrt{1 + \left(\frac{1}{2}\right)^2 + \left(\frac{1}{2}\right)^2}$ 親 親 大 大 セ  $\overline{A}$  $\vec{p}$ 呵 五 明 明 یر 明刻 球刻刻 刻 乙次 月已丑朔食已六刻甚 遠 親 丑親 朔食辰三刻甚 h |ネ夘孫

83 授刻觀 **《興三十** 梭 香 右皆親 甚未五刻 (明曆食甚未五刻) 初右明時曆中年記》<br>次授曆曆中年的 時星 ノラヌさきす 年食曆初初刻亥<br>壬甚虧未未復十 年 壬午正月戊辰朔食申初刊在後蒲守朝後年親復痛密合,不初食甚皆親復痛密復蒲由不初刻食甚未也刻复復蒲由不三刻食甚申初刻復蒲由侯三蒴 一月士子朔食未二 d 食申初虧初 刻虧初末 个申 申 入 六 明五 虧刻刻

按源 大授元 《明元书》 本国和平和平和平和平和平和平和平的一个人的一个人的事在世界上的一个人的事在世界上,我们在我们在世界上的一个人的时候,我们在明白的时代的时代的时代的时代的时代的时代的时代的时代的  $\mathbf{r}$ 囲 刻  $-|=$ 丙 月壬戌朔食已正二 |刻 二一丙明一二<br>刻刻戍親刻刻 朔食午初二刻虧初  $\frac{1}{2}$ 刻 甚

原本葉號謨作十六今訂正

入牙类范光王 初正月親大明三月朝天明 八甲申朔 丑親刻刻 「朔食午、 猁 食申正四刻甚 食已初二  $\tau_{\rm m}$  ) 初合 刻 訓 、虧 初

本 至 初 授 朝 梭 授 元 大 一中 右授時親大、 右授時親大明、八明暦食甚已初、 《時曆虧  $+$ 時曆食甚申正 刻 《食甚未、 統元年庚申三月戊辰朔食申正二刻  $\mathbf{L}$  and  $\mathbf{L}$  and  $\mathbf{L}$  and  $\mathbf{L}$ 初 午正 明踈 ||利  $\ddag$ 次初 初 三 刻| 月 刻 刻 親別 |刻 刻 復 丙 食甚未初 滿 辰 朔食午正初虧初未 '≂ 刻復 满末 甚

原本葉號謨作十五今訂正

前 者 食 親! 為 代  $\mathbf{r}$ |次| 者|授 親考 授|時 自 大 初 正 古 陳右 明 時七 |报|  $\tilde{\phantom{a}}$  $\equiv$ 暦 刻 大漢刻 食授 刻 文  $\ddot{\mathsf{t}}$ 甚時 食 虧 大|明|章|為| シラメラ えき 明八 復虧 武陳同 初 پت 親元四刻淌初 午 高 食 正三 者年 刻者 踈 者授下為為陳甚 乐 授時記陳密遠 刻食甚未 客合復 時十本速合 有|朝今相  $\overline{\mathcal{L}}$ 七計授較 大 滿 明 三時 正 大 明十 大刻 親  $\Xi$ 刻 大 踈 五明為 ナ 事 復 明 校親 有 遠 滿 虧 客 六 者 古 申 授 合 日刻 初 |次

,既親 右授時虧初親食既密合大明大明曆虧虧初在四更二點食既十 物医肺磨制的 是三點食既在初四更暗磨剂四更三点食既在 , 不是四唱食既 前 時 代無 授 大  $\equiv$ |時曆食既在一更三點| |明 年既右 年甲戍七月丙子望食四更二唱 المنظمة ومحاورا 明在 更三唱食既 四更四點 虧四 初氢五 合熙 虧 食

大明桥特斯属的新闻和新闻 电 十四年十四年 医一个 大明看 医一十四年 一十四年 大明暦 食所开展 按時曆食甚在子正梁中大通二年庚戊五 親右 (习史式兼王 十一月丁亥望食二更四唱虧初舒合大明親 脚初食既皆親」<br>初在二更四點。 一初刻 重望月食在子五月庚寅望月食在子 けん .初三

|隋開皇十二年壬子七月己未望食一更三唱虧||太明曆時不虧初三更三點 会名||重 | 大明曆時曆虧初三更一點||重 | 三更二唱虧初||太同九年癸亥三月乙巳望食三更三唱虧初||太同九年癸亥三月乙巳望食三更三唱虧初| こフ九十ミ 初 大明曆虧初在授時曆曆的 **La Airent** 更更四 點點

大学 大地 (の) 更三 十六年 滿授 蒲 |大 五 四在一眼不要 更为 一、四、在一天的事。 年 右 皆  $\vec{z}$ . -丙辰 授 梭 親 谛 卵 莳 食 ノブ みっぺん 虧 住容 親 點在點在 初 )<br>大 更 このことに、「このこと」と「このこと」と「このこと」と「このこと」と「このこと」 八明次親 月甲子望食四更 ā 食甚復淌皆親大明虧初 月庚午望食 更三點食甚在二更二點復 更五點食甚在二更三點復 黙 :復淌 更四點虧初 |籌復蒲 以復滿 原好古

"又時曆虧? 不要知天明次親中,今皇祐四年壬辰卜,先明曆時親大明次親大明次親人明次親人明人明,有授時曆初四更工點,我们可要工點,我们有我的,一个女子,在校时,右校时,有校前在四更四點,一个不得復滿在四更 一点 "我们在四更四照"。 初 四

ニョナト |嘉祐 | 按時曆虧初在亥六刻食甚在于五刻復蒲在| 予五刻食甚丑四刻復蒲| | 「开五刻食甚丑四刻復蒲| 」「月丁未望食亥六刻虧初| 熙寧二年已酉閏十一月丁未望食亥六刻虧初| 大授 大明暦食甚在辰初刻大明暦食甚在辰初刻,一个时代食甚在辰初刻,他们的身体的身体,在原始来望食卵七刻甚枯八年癸卯十月癸未望食卵七刻甚大明暦时次親大明春日 一万史式老王 許悳

甚 四年辛亥十 六年癸 授 丑四 大明曆虧初在子初刻食甚在子六刻復滿在 八時曆虧 ,明曆 親 右 右 一授時 食甚親復滿密合 虧 刻 丑三月戊午望食亥 虧 初皆次在 **CURRY Andrews** 虧 一初在卯, 月丙申望食卯二刻虧初卯六 初食甚密合復滿親大明虧初次 親食甚皆親 卯四刻食甚在卯七刻卯初刻食甚在卯五刻 刻磨初亥六刻甚 刻

ラテ 3 點食既 七年甲寅九月已酉望食四更五點虧初五更三 投 梭時 子 子 四 (時曆虧初在戍七刻食甚在亥五刻復蒲在 刻 明曆虧初在亥二刻食甚在亥七刻復滿在 四 食甚皆親復滿容 右 刻 -<br>刘 授 復 曆 议時虧 漓 虧 シラタスえき ヨ 初在四更五點食既在五更三點 初次親食甚復蒲皆親大明虧初 合 道也

刻崇寧 本 朝 授 大 大 明時 至元七年庚午三月乙卯望食丑三刻虧満次親 食甚復消皆次親大明食甚密合明曆食甚在酉三刻復淌在戊二刻明曆食甚在酉二刻復淌在戊二刻 滿  $\mathbf{E}$ 至淌右 明 既右 年乙酉十二月戊寅望食酉三刻甚戊 親授曆 時虧 顧初 初在 Luánkhe 食四 既|更 宫容熙 合食 明在 虧五 初更 親熙 一台 虧 復 初 食 初
三五十 **MACKS** 甚寅 寅 九  $\overline{\mathbf{E}}$ 年 寅授初 寅 授 甚 莳 明曆虧 主申 七 右 授刻 食甚寅六 曆 復 刻 曆 刻 虧 滴 虧 復 不可更改老王 冲出日 月辛 虧 初 初 涵 初在子七刻食甚在丑四 庄 親初 在 |亥]  $\mathbf{\hat{\#}}$  $\mathbf{\hat{\#}}$ 親 -未望食丑 復 食甚復消密合大 四  $=$ 刻 滿 刻食甚在寅 食甚在寅初 初刻虧 与初 刻復淌 明虧 刻 刻 丑六刻食 復 復 蘇仲達 涵 涌 初 食 在 在 在

食 既四 授 丑 寅 寅 大 時 明暦虧 五 丑年 明 次右 ے 授刻 親 刻曆五十 曆 |刻 食 虧 生虧刻丑 時 光初甚四甚虧 初 初在丑 月露初 丑在丑 在 バンド 六子七癸合親  $\overline{\bm{x}}$ 初刻六刻酉 復食 二刻食甚在 、甚復 復刻生望淌 刻 一食子六、 食 食涕  $|\mathcal{X}|$ 寅四 滿皆次親 既寅 既 丑四在 刻 刻 ・丑<br>六 七刻 丑 復虧 刻 四 食甚在 刻 满初 刻 大 食甚 復 明 丑 虧 滿  $\geq$ 左  $\overline{\boldsymbol{\mathcal{H}}}$ 刻 在 初

ラ五十六 一投時曆曆,甚丑七刻<br>按時曆。復进 セ  $\mathbf{\mathbf{\#}}$ 丑 刻 親右 光 Ł 明 人授生, 親 刻 曆虧 《天史走老王 虧在 滿 虧 二月癸酉望食子五刻虧 初 初在予五刻食甚在丑二刻復 初 在子七刻食甚在丑三 以食甚復滿皆容。 人名法贝德 医心室 食甚 边 六親食既陳, 刻 一刻復淌 初 王二 蘇仲逹 速 光 滿 哈 在 刻 生 在

ほかトカ 沸 寅四 寅四 授時曆虧初在丑三刻食甚在寅初刻復淌 月已丑望食丑五 初食甚皆次, 親食甚 明曆虧 右 接 授 刻 刻 辞 薛 親 こしょくといいよここ 初在丑七刻食甚在寅二 虧 心復淌密 初 親 次 食 葚 復|親 刻 虧 復湍皆密合大 合 直 客 初寅初刻甚寅四 復淌皆密合大 빋 슴 刻復淌 明虧初 明 刻復 在 冰 在 虧

ţ

 $\mathcal{L}$ 定 有 朔 四将  $\mathbf{E}$ 間 平 珠者 昧四 月先 拇 行 十右明暦<br>五授曆<br>事時復復 年 昧 麼 庚  $\overline{a}$ 授有 時八 辰 月 無大密密滿 滿 フェスキ 平 萝 合合 在 在 月<br>若大 戌 戌 甲 大明  $\overline{\mathcal{A}}$ 明 者 有授明 踈七時疎刻刻望 壓 度 遠次十 食在晝戌 者親有 九 接者八<br>時授大 度  $\mathbf{H}$ 無時明  $\overline{\mathscr{Z}}$ 五 大九 刻 と 復滿 明大有 晝 明 刻 趙炳 十親 復夜

以元至時小以 |為 不 **lig** 四百字 貞議餘月 小之出及 晚 始觀淋故行 故始此 **8** 十抵月遲日 病也 跑 瀕 用 九以有|疾| 食 |安| 目 李 **E** 有 故淳年 為 朔 有 লি 分 風九迁大為在 盈 立 古 縮是 進 九朔  $|P|$ 月 |怪 **ALAMAN DESCRIPTION** 月 小道 朔 卒 뉸 儲 後 四不隋宋月 法有 之元 !經 簡譯 能劉何 咧 月 食 法|暦| 謂定瀕 孝 承有旧 溯朔 大厝孫天年禾以朔 Ь. 密盈云 日之復傳劉以望 小法用仁焯日前初縮者 選謂 均欲行後用 餘遂 在行朔始遵盈者 平疾合 采用縮漢朔  $\tilde{\mathbf{z}}$ 日涯記 朔 數 法風磷用其推張 四又德之法定衡大損

本四說朔進今拘曰 朝大皆止限但於朔之 殊|至|三|不知亦|取間|在| 一不辰小 元小屋 為大之集 而理 一進時行 常數然 自小甚刻亦鏖虚 劇 自| 在方然有為矣所 曰 次進 酉| 革| 唐| 曆法人在 既 禾 戍」至し 日 **yス 之** 如弗来不安日 誠何 館進克 於以密疑  $T$ 可 易故為雖於皆 前朔若說 日之天麟初習定回頻循 意而德聞也朔 大大用 三日 卯止止而三初朔 十欲用定大曆錐小月然 八避平朔二法小庸相羣 九晦朔地小用餘何離劑 展日迨行之平在傷何嘗

於之 退 晉 三石九十 出 間 |若 哉 晦 用 同 端 積 進 庸 至 氣無  $\mathcal{Z}$ 始 為 理 朔以 得 年 謂 當 所之 免 測所 日  $\boldsymbol{\mathsf{d}}$ 之 乎 法 牽 進則 運 知从 枉 演 紀然天步 奚 強 距 こししょうようこ 且 晦 恤孰 上差道 前 月  $\mathbf{H}$ 乎若之  $\mathbf{q}$ 昇 元不而月 與之 當 人廢隐 之 月 言 斯昔 泖 踞 見 よし |胸離 本已 用 可 論  $\gg$   $\sim$ 為天 踰 禾 際立合 誠 低 日法然氣 然 知 不道 ナ 者 必日朔 復 月 四 茍 五推月 道 五 之 自 瑤 台 然度 星求之盈 也谁 朔 同往行虛 為 則 朔 得 度 月 古峰不 其 如生速揆 進見

演分時必原會者以人 附而曆捨始所也為厭壁 會刻以目要俄然得其運 山刻至前終尚行改布珠 於而元簡候合之憲案 然 人日辛易驗哉未之繁惟 离皆已定周夫速術多其 者以為法匝七浸此互世 為百元而則政復歷相代 得為所求象運差代推綿 自率用億數行失積 考遂 然比之萬昭於盖年斷馴 或之數年著天天 日截積 日他一宏有進道法其 昔曆本閣不退自所數數 人積識之容自然以而至 謂年天術隐有豈不増踰 建日秒哉者常 人能損億 |曆法|而今又度為|相日|萬 之推分授何苟附同法後

三演漢乃天然切曆定本 盖統積以命前晉削轉分必 曆數来釐代杜去相至先 八西法 請正演預無祖然立 深以曆法積有乃述則元 医糠積之之云脉殆曆元 東初或年不法治於七之正 燕者日密不曆本八有然 科之法在過者原十積後 和展及所為當而家年定 行必合順考未日 日. 乙丑 西鄉 用更驗天求聞法法 年奚天以未舍尚法 後平 數暇耳求得此矣定 天造 具踵今合其而自然 七行 列故以非方能黄液 于|習舊|為|歟|成|帝|度 \百 后哉曆合是者以周 阌八 仍遂頗以殆今来天 ャ 附取踈驗不一諸以

乾 四 景 | 積初日積年法四<br>|本府法平安||本府法一年第一年第一年第一年第一年第一年第一年第一年第一年第一章 | 11月 | 11月 | 11月 | 11月 | 11日 | 11日 | 12日 | 12日 | 12日 | 12日 | 12日 | 12日 | 12日 | 12日 | 12日 | 12日 | 12日 | 12日 | 12日 | 12日 | 12日 | 12日 | 12日 | 12日 | 12日 | 12日 | 12日 | 12日 | ノブタミネコ 萬四千五 百年和 十宋元百百親一 九元年五五景年 六王二 十建年 嘉丁十十初雨 柴日七二 丁戌 安乙 百 未揚 丙酉 巴劉 戍編 後洪 先偉 天道 後訴 天造 天造 七行 五行 七行 |刻三| トニ 刻一  $\mathcal{A}$ 刻百 百

正 大 元 精光日積明日積嘉  $\mathsf{B}$ 日 法年曆法年曆法年曆法 七一堆三五八岁七六十岁四 萬十九魏千萬年大百千年元 四六年正九 二至明五 五至嘉五 千萬里光百千 魏七十百 大二百 ことにはまい 九八興二三七正年二四明十五 十七年十 百千种牛百光紧 五五鲜九五钟 阵癸九 十班 癸未 十百申 七後掛 二九洗率 卯何 天業 天冲 |先承 十興 ニぇ |天天| 三造 十造 五造 刻行 九行 十行 剧五 刻二  $+$ 

天 興 天 象日積和日積保日積和県 曆法年曆法年曆法年曆 取二八楼二一年出二二年興 到萬十三周萬十至齊十十至和 機關十百家中百後午三三先業 七日業 四週 刻玉 十行 |八造| 十行 九-|十行| 刻十 刻一 七一 渤十 陳显 セ

大 開 戊 積寅日積業日積皇日積 年曆法年曆法年曆法年 一大一四十隋一四 一十唐 十六武千百年制十百四開萬萬 六年德一四至四萬一年皇二二 高至百十事二十至四千千 干意十萬海利九萬業中百百 三江卯四八に稠百九次天九五 |千卵冑六|千|辰張十|十|<br>三後本十|六|後賓二|五 丑道 後士 百天造 百天造 天傳 四仁 十刻一 十刻二 十均 七造 七ー十 刻行 四

大 麟 五 日積紀日積衍日積徳日 法年曆法年曆法年曆法 一二年唐千年元年十年德国七年唐千年唐千年元年十年德子十年德子十年德子七年 百萬鮮十百獸百萬開牛 ラリスラー 九應年四四元二六十五年十五十五日九五十五 四四元刊 十百に剣 九丑朝 萬先間 十後溥 十後獻 二千行 七沃之 七天風 一造 三造 十行 十分 百三斤  $|gg=|$ 二六 '刻十 九刻三 刻十 十七+ 陳 Ł

崇 欽 宣 貞 天日積玄日積明日積元 曆法年曆法年曆法年曆 西一五六景八七一長一四七頁 年代萬千十福千百年慶千十年元 王周三三三四七王九萬王元 沫顯千百年年百萬年十三長年 建德五九至癸 五福主五千慶 百廣係 四顯邊 九丑魚 |庚年| 萬德岡 十先刷 九先承 申丙 七丙造 七天造 一下沃嗣 先長 七十造  $|\mathbf{x}$ 王 $|$ 千辰行 四行 六先十 別七 五行 三朴 百天四 |刻造| 測三  $+$ 九四年 行 ナ 十刻後 と

乾 應 積天日積元日積天日積天日積天日積天日積天日積天日積 干什平千千斤萬百年建千千 十一萬六千七萬 年至 中子 白七十一年至天聖甲子 他一个女子 医双叶 电电流平电流 平面 计字串 医子宫 计单单 医第三十二 的第三十字 医第四十八百七十七 再一次 一直在一直在一直在一直在一下一直,一直一直,一直一直,一直一直一下一下一下一 コフラミスティ 才 沈文瑞

|崇| 奉 明 日精元日精天日精天日 法年曆法年曆法年曆法 八八熙三七一日一九年天 二成熙三七十年萬千年朝<br>三年第十年萬七年三十年五十年五七年五十年五十年五十年五十年五十年五十年五十年五十年 一熙明九五甲  $\dot{\mathcal{F}}$ 千寧長十十年 百十年前 五後宋 八申衛 萬後朴 萬天行 百原琼 七合造 五天造 おこ は 十时 千七行 千十曲 五四行 百七十七 百則四 + と

占 觀 紀 明日積元日積天日積天 曆法年曆法年曆法年曆 +天千千+氧萬千年氧萬百一 自制二八一五八五年二九年七 年五百百年年千百年年十年年 经先九六年同八五两癸三四崇士 大十十十金成十十成未十萬宰申 萬 機 四癸里 定未 一天姚 萬三千米 一天舜 千床剧 東楊 九先卿 子級 九郎造 合造 四个行 九六行 行 百六 十刻一 一十七  $\mathcal{F}$ 一十七 沈文瑞

重 乾 統 精|修| 積 績 積道 元  $\boldsymbol{\beta}$  $\boldsymbol{\mathsf{p}}$  $\boldsymbol{\mathsf{p}}$ 年曆法年曆法年 大法年 明五 九九朝六 九行後五八 三 曆千億 三利千千 千|#遒|千 千 十約 医三九 四 大 百  $|\mathcal{F}|$ 淳年百 百 一興百 百年定百 六至二 六熙丁三 二年五三 三  $\equiv$ 十压年十  $+$ 百七十六萬八千六百五十 丙亥十 十 |元十 五|乾乙| 四申劉 三|朝年 萬後孝 萬道卯 萬里東 五厌柴 丁陳 九元子 千七百三十七家合造 千 一造 千辛趙 七き知 九剧行 百|後微| 百三十七 信州 五天重 十 修 七十行 九. と 浏刮

積天日積元日積熙  $\boldsymbol{\mathsf{q}}$  $\boldsymbol{\mathsf{c}}$ 法年曆法年曆法年曆法 一三八三二年紹五五一年三年 三年三十五十九至十五十五十十四十七三十五十五十五十七三十五十八五十八五十八五十八 一万其志老五 情已七四に判四四至丙 | 尤秉々 十七

會 淳 開 成 天日積天日積枯日積禧 曆法年曆法年曆法年曆 年成九一八寶三一造淳一七十開 後陳 五未譚 六 子李 八年翹 天鼎 一造 上 別行 ច្នា 三百井七

皇此 授  $\mathbf{z}$ |時日積未日積極下| 日積 ||曆|法|年||曆|法年||曆||不||法||年| ||年元二||四||宋||一一武||自|七|七 拜萬千役千百機行千千 |比六六| 四用二| 萬二間用 四| 一 制百十针百元翔見百百 二九造  $=$   $\leq$   $\leq$ 百 刻唐曆 王蒙之  $\div$ 

積 首指 寳 年 九<br>千  $\mathbf d$ 氣應到至元十一 法經閩 經閏 氣 :朔三十四日八千七百四十九.應二十日一千八百五十三分 朔三 二千  $\int$ 五百二  $\overline{\textbf{t}}$ 五日六百二十五萬一十 十百四  $\overline{B}$ 四 *<u><b>Luísi alían*</u> 分

 $\mathbf{\mathfrak{g}}$ 六  $\mathbf H$ 九 經開 萧唐七朔三十五百一十四日十一日二十五百七十五百七十五百七十五百七十五百七十五百七十五百四十五百四十五百四十五百四十五百四十五百四十五 シュメリスメ 日八千九百二十七百一十九分 志卷五一千九百二十一元十一元甲子距卒已三十七年十七年十七年十七年七年七十七十七十七十七十七十七十五十七三十二十七三十三九十七年十九年十演紀上元甲子距卒已五百十十演紀上元甲子距卒已五百 ゚゙゙゚゚゚゚゙ 朱

[General Informati o n l 书名=\_\_\_\_\_\_\_\_\_ \_\_ 17  $=$ 

<!DOCTYPE html PUB LIC  $" - //$  W3 C / / DTD X HTML 1.0 Transitio nal//EN" "http://w ww.w3.org/TR/xhtml 1/DTD/xhtml1-trans itional.dtd">  $\langle$  html  $x$  mlns = "http: //www.w3.org/1999/ xhtml"  $x$ ml: lang="5  $"$  >  $>$  head  $>$  $\leq$  meta http-equiv= "Content-Type" con tent="text/html;  $c$ harset =  $g b 2 3 1 2"$  />

�<title>????????? ??  $17<sup>t</sup>$  it les  $\leq$  meta http-equiv= "X-UA-Compatible" content = "IE =  $7" / >$ �<link rel="styles heet" href="/css/J path\_ImgFs.css" ty  $p e = "t e x t / c s s"$  medi  $a =$ " all" />  $\leq$  script src="/js/ jquery.js" languag  $e = "j$  avascript"></s cript>  $<$ script src="/ js/layout.js" lang uage="javascript">  $\langle$  / s c r i p t  $>$  $<$ script src="/ js/jpathBrowser5.j s?v= $1"$  language="j avascript"></scrip  $t >$  $\langle$  style > #paintc ontent { overflow: hidden; } #paintc ontent textarea{ o

```
verflow: auto; }</
style>
\langle head>
<br> <b>b</b> <b>o</b> <b>d</b> <b>v</b> <br> <math display="inline">&gt;</math>�<div id="ToolsBar
">
    d = ' t_c \cdot c and d = ' t_c \cdot cent" style="width:
  100%; padding-lef
t: 20\%; ">\langle s \rangle span id="pag
einfo" style="posi
tion: absolute;lef
t:20px; top: 10px;
" > < / s p a n >
        <div id="tc_l
eft" style="width:
  380px;">
           \langle ul \rangle\langleli id="t
c_0 01" style="displ
ay: none " > < / l i >\langleli id="t
c _ 0 2 " > < a i d = " me mu 1
  " onclick="readweb
.prevPage()"><img 
src="/images/cool8
```
0\_264.gif"  $/$  > </a>  $\langle$  / l i >  $\langle$ li id="t c  $03" > < s$  elect id=" pagejump" onchange ='readweb.goto(par ams.pages[parseInt (value)][0], value  $)$  ' >

 $\lt$  opt i on value =  $5 > ? ? 9 ? < /$ option>  $\langle$  opt ion value= $7 > ? ? ? < / o$ ption>  $\langle$  / sele  $ct \rightarrow \leftarrow$ /li  $\rightarrow$  $\langle$ li id="t c  $_0$  0 4" > < a i d = " me mu 2 " onclick="readweb

.nextPage()"><img src="/images/cool8

0\_262.gif"  $/$  > </a>  $\langle$  / l i >  $\langle$ li id="t c  $05"$  style="displ ay: none"> $\langle$  l i >  $\langle$ li id="t c  $06" > a$  onclick=" memu 3. c  $\ln c$ k $()$ : "> < i mg src="/images/ma gnifier\_zoom\_in.gi f"  $/$  >  $\langle$  / a >  $\langle$  / l i >  $\langle$ li id="t c  $07" > a$  i d = " me mu 3 " onclick="readweb . z o o m(1) " > ? ? ? > </l  $i >$  $\langle$ li id="t c  $08" > a$  onclick=" memu4.click()"><im g  $s \rceil c = " / i$  mages/mag ifier\_zoom\_out.gif "  $/$  >  $\langle$  / a >  $\langle$  / l i >  $\langle$  l i i d = " t c  $= 0.9$ " > < a i d = " me mu 4 " onclick="readweb . z o o m( $-1$ ) ">? </a>  $\prec$ 

 $\langle$ li id="t  $c_1$  2" > < a onclick=" memu $6.$ click $()$ " > <im g  $s r c = " / i ma g e s / c ut$ . gif"  $/$  >  $\lt/a$  >  $\lt/l$  i  $\rightarrow$  $\langle$ li id="t c  $-13" > a$  i d = " me mu 6 " onclick="Jimg\_OC R(3)" > ? ? ? ? ? < / a > </  $l$  i  $>$  $\langle$  / u l  $\rangle$  $\langle$  div>  $d = "t c_r$ ight" style="width :  $350px"$  $\langle$  ul  $\rangle$  $\langle$ li id="t  $c_2 21" > < a_0$  onclick= "window.fav()" onf ocus="this.blur(); "  $>$  < i mg src="/imag es/subtolibfinal.g if" border="0"/></  $a > \langle l \mid i >$  $\langle$ li id="t

 $c_2$  22" > < a onclick=" readweb.print(this ) " > ? ? /  $a$  > < /  $l$  i >  $\langle$  l i i d = "t  $c_2 3"$  style="displ ay: none"><a oncli  $c k = "me mu 7. c li c k() "$  $>$  < i mg src="/images /cool80\_392.gif" /  $>$  < / a > < / l i >  $\langle$  l i i d = " t  $c_2 2 4"$  style="displ ay: none"><a id="m emu7" onclick="">?  $??? / a > \frac{1}{1}$  i >  $\langle$ li id="t  $c_2 25" > < l i >$  $\langle$  / ul >  $\langle$  div>  $\langle$  / di v >  $\langle$  div>  $d = 'R$ eadweb"  $>$  < / di v >  $\langle$  div id="titleMsg " style="display: none">????????????

??br />??<br />??? ??????</div>  $\langle$  if rame id="JPrin t" name="JPrint" s  $r c = "pri n t i n g. ht m"$  $>$  </iframe>  $\langle$  if r a me i d = "S a v e A s" name="SaveAs" s tyle="display: non e" > < /iframe >  $\langle s \rangle$  cript  $\langle s \rangle$  $s s No = "12460$ 556"; s Mark A  $=$  " d7242df6150869f9fa 7967b7502b8c9b"; jpgRange =  $" 1 - 9"$  sKey = ""; did =  $" n 2 3$  $"$  ; PdgPath = "6360605D60695F949 9A39B8787845F87878 4615F626264655F606 25F393436393631323 0";

 var str = "http://image4.5re ad.com/image/ss2jp g.dll?did=n23&pid= CEAE3975A8D0074D5D D63D81085071D96084 551AFCB22E214B90CF 30E70497ED5F5FC310 EA2E88F98AA92DD184 5B084F99A93EA81C53 32D534001A5275A6D1 7EAFEF771E43A15A9E 1A15FFDDCD45ED1188 6EC367A9CDCFFD0AC0 E2444BD6120F2D498E B82DFFA09C90BB9679 CB646FF37255&jid=/ "; var spage  $= 1$ , epage  $= 9$ , at t Pages =  $0$ ; window.par a ms  $=$  { h lef t:0, h  $h_{-}$  top:28, s h owMode:true, jp gPath:str.substrin g(0,str.lastIndexO  $f(''/") + 1$ , particle in the particle particle in the particle in the set of  $p$  and  $p$ ges : [[1,0],[1,0] ,[1,0],[1,0], [1,0 ], [spage, epage], [attPages-6>0?att Pages-6:1, attPage  $s$ ],  $/ *$  [1, 0],  $* /$  [  $2, 1$ ], particle in the particle particle in the particle in the particle in the particle in the particle in the particle in the particle in the particle in the particle in the particle in the particle in the particle in the parti ge : spage, the contract of the contract of the contract of the contract of the contract of the contract of the contract of the contract of the contract of the contract of the contract of the contract of the contract of the contract o : 5 || PAGETYPE.cn t, <u>manus and the manus and the manus and the manus and the manus and the manus and the manus and the manus and the manus and the manus and the manus and the manus and the manus and the manus and the manus and the manus and t</u> rkconfig:{sKey:sKe y, sMarkA:sMarkA, sw:true, tp:"b", p s:[jpgRange]}, on changepage : funct

ion(e, t, s){

 \$('#pagejump').v al $(t)$ :

 \$("#memu1")[0].d isabled =  $(e \le s)$  $t | 0$  &&  $t < =$  (fun ction(){

 if(s[PAGETYP E.leg $|1| > 0$ ) ret urn PAGETYPE.leg;

 if(s[PAGETYP E.fow $[1] > 0$ ) ret urn PAGETYPE.fow;

 if(s[PAGETYP E.dir $[1] > 0$ ) ret urn PAGETYPE.dir;

 if(s[PAGETYP E.cnt $1$ [1] > 0) ret urn PAGETYPE.cnt;

return PAGET
YPE. cnt

 $\}$ ) ()) :

 $S(" \# me mu 2") [ 0]. d$ isabled =  $(e \rightarrow = s)$  $t | 1 | 8 & t \rangle = s l e$  $ngth - 1);$ 

var ao; if  $(t = P A)$ GETYPE.  $\log$ ) { a o = " ? ? ? ? ? ? " + e + "  $222" : ?$ 

else if  $(t == PA$ GETYPE.  $f \circ w$  { a  $o =$ " ? ? ? ? ? ? " + e + "  $222" : ?$ 

else if  $(t = = PA$ GETYPE. dir) {  $ao =$  $" ? ? ? ? ? ?" + e +$  $? ? ? " ;$ 

else if  $(t) =$  PA GETYPE. c n t ) {  $ao =$ " ? ? ? ? ? ? " +  $e$  + "

???"; }

else if  $(t = = PA$  $GETYPE.$  bok) { ao = "??????" + e + " ???"; }

else if  $(t = = PA$ GETYPE.att) { ao = "???????" + e + " ???"; }

else if  $(t = 1 P A)$ GETYPE.bac) { ao = "??????" + (e - 1 ) + " ???"; }

 \$("#pageinfo").h tml(ao); }, on changezoom : funct ion(z, p){

 \$("#memu3")[0].d isabled =  $(z \gt= 2)$ ;

```
S(" \# me mu 4") [ 0]. disabled = (z \leq -2)) ;
                         ነ.
 onmousedown: fun
ction (self, event
\left( \begin{array}{c} 1 \\ 1 \end{array} \right)window.nocr & & w
indow.nocr(self.
e v e n t ) ;
                        \mathcal{E}\} ;
            if (params.
t = P \text{AGETYPE}. bac)
 para r a ms. pa g e = pa r
ams. pages | PAGETYPE
. \,bac] [1];
            window rea
d we b = S('#Readweb"). browser (params)
\vdotsfunction J
i mg _ OCR(t ps) {
```
 return tps ==  $2$  ? readwe b.crop(function(lo f, img, select, co ntent){ va r imgs =  $$(i \text{ mg}) \cdot \text{wi}$ dth() + ": " +  $$$ (im) g).height(); va  $r$   $xy$  =  $\int$  select. x1, select.y1, select  $x2$ , select.y2 + 2 0]; va variante de la construcción de la construcción de la construcción de la construcción de la construcción de la construcción de la construcción de la construcción de la construcción de la construcción de la construcción d r jpgName = img.at tr("JpgName");  $\mathbf{s}$ . get("/Ajax.jsp?Url  $= h t t p \% 3 A / / i ma g e 2.5$ read.com/jocr/jocr . dl  $1\%3F$  di d =  $\frac{1}{x}$  + di d + "%26kid=" + Pdg Path +  $\degree$  %26imgs =  $\degree$ + imgs + "%26rect= (" + xy + ")%26pid  $=$  " + j p g N a m e + " . p

dg", {Action:"get" }, function (o, te xtStatus){  $\mathbf v$ ar  $cnt = S.trim(o.$ replace( $\angle$  <[ $\angle$ ]?pre>  $\sqrt{g}$ , '')) + ('\r\n\r  $\langle n' + S("#booki nfo$ "). html $()$  :

h =  $(select. y2$ select.y1);

 content.html("<t extarea style='wid th:99%;height:"+(h  $- 22$ ) + "px' > " + c n t + "  $\lt/$  t ext are  $a$   $>$  ") :

 content.append(\$  $($ " < A  $/$  > "). c s s  $($  { p o s i tion:"absolute", r ight:5, color:"blu e"}).html("???").c lick(function(){

window.clipb

oardData.setData(" Text", cnt); alert('????? ?.'); }).css({border:0 , margin:0, positi on:"absolute", top :(h-40), right:"48 %"})); }) ;  $\}$ , {ti tle:'????'}) : read web.crop(function( lof, img, select, content){ va r imgs =  $\Im(i \text{ mg})$ . wi dth() + ":" + \$(im g).height(); va  $r$   $xy$  =  $\int$  select. x1, select.y1, select .x2, select.y2 + 2

0]; va variante de la construcción de la construcción de la construcción de la construcción de la construcción de la construcción de la construcción de la construcción de la construcción de la construcción de la construcción d r jpgName = img.at tr("JpgName"); va r src = "http://"+ lof+"/copyimg/copy img.  $d$ ll?did="+did+ "&kid="+PdgPath+"& i mg  $s = " + i$  mg  $s + "$  & r e c t  $=$   $($  " +  $x y +$  "  $)$  &  $p i$   $d =$  " +  $i$   $p$ gName+".pdg"; co contra contra contra contra contra contra contra contra contra contra contra contra contra contra contra co<br>Contra contra contra contra contra contra contra contra contra contra contra contra contra contra contra contr ntent.empty().appe nd( $S("< i mg/>")$ .bin d("error", functio n(){content.html(" ??????????????");}  $\lambda$  .bind("load", fu nction(){ content.appe nd( $S(' < a / > " )$ .html( "?????").click(fun ction(){

 document .location = "/Save As?Url = " + escape( src);

 }).css({bord er:0, margin:0, po sition:"absolute", top:"1%", left:"8  $0\%$ " $\bar{1}$ ));

 }).attr("src", s rc).css({border:0, margin:0})); }, {ti tle:'???'}) }

 window.fav  $=$  function(){ �//\$("#url ").val(window.loca tion);  $S()$  " # f f  $w'$ )[0]. submit(); }

window.onresize function(){  $=$  $S('#Readweb")$ . h eight (S (window). he  $i$  ght () - 28): if (readweb, curr ent Jimg $()$  ) {  $S('#titleMsg")$  $[0]$ . style. right = readweb.current Jim  $g()$ . jimg. parent $()$ . offset (). left -  $10$  $+$  "  $px$ "  $S('#titleMsg")$ .  $\mathbf s$  h o w( ) :  $\mathcal{F}$ ł window.onresize(  $)$  ;  $\langle$  / s c r i p t >  $<$  div style = "displ  $ay: none " > < script s$  $r c = "ht t p: // s 1 1. cn z$ z.  $\cos \theta$  stat. php?id= 2088844&web\_id=208 8844&show=pic"lan

guage="JavaScript"  $>$  < / s c r i p t  $>$  < / d i v > �<div id="bookinfo " style="display:n one" > (?)? ???? t???? .????????? ?? 17 .??????1935.</div> �<div id="SelectDi v" style="display: none"> � <div id="Select Title">  $<$ div style="f loat: left; paddin g-left: 10px"> ??? ?? $<$ /div>  $<$ div style="f loat: right; paddi  $ng-right: 10px; ">$ <a onclick="L.getD om('SelectDiv').hi de()" style="color :#FFFF00;">???/a>  $\langle$  / di v >  $\langle$  / di v > � <div id="Select Body" > < / di  $v$  >

� <div id="Select Button">  $\langle$  div>  $\langle$  div>  $<$ f or m i d = "f f w" a c tion="http://mylib .duxiu.com/a/f.act ion" method="post" ta rget =  $"$  \_ bl ank" > ��<input type="hid den" id="title" na me="f[0].title" va lue="????????? ??  $17" / >$ ��<input type="hid den" id="content" n a me =  $\vert$  f  $[0]$ . me mo  $\vert$  v alue="<TABLE><TR><  $TD$  > < I MG height = 110 alt = ?? src = 'http: //cover.duxiu.com/ cover/Cover.dll?ii d=61625F6466605F65 656639343639363132 30' width=75 borde  $r=1$  > < / T D > < T D > ? ? : (? )?奣???t????

<!DOCTYPE html PUB LIC "-//W3C//DTD X HTML 1.0 Transitio nal//EN" "http://w ww.w3.org/TR/xhtml 1/DTD/xhtml1-trans itional.dtd">  $\langle$  html  $x$  mlns = "http: //www.w3.org/1999/ xhtml"  $x$ ml:lang="5 "> <head>  $\leq$  meta http-equiv= "Content-Type" con tent="text/html; c harset =  $g b 2 3 1 2"$  /> �<title>????????? ??  $17$  < /title>  $\leq$  meta http-equiv= "X-UA-Compatible"

 $=$ 

content = "IE =  $7"$  /> �<link rel="styles heet" href="/css/J path\_ImgFs.css" ty pe="text/css" medi  $a = "a]$  |  $"$  />  $\leq$ script src="/js/ jquery.js" languag  $e = "j$  avascript"></s cript>  $<$ script src="/ js/layout.js" lang uage="javascript">  $\langle$  / s c r i p t  $>$  $<$ script src="/ js/jpathBrowser5.j s?v= $1"$  language="j avascript"></scrip  $t >$  $\langle s t y l e \rangle$  # paint c ontent { overflow: hidden; } #paintc ontent textarea{ o verflow: auto;  $\}$  </ style>  $\langle$  head>  $$ 

�<div id="ToolsBar  $"$  >  $d = "t_c \text{ on } t$ ent" style="width: 100%; padding-lef  $t: 20\%; ">$  $\langle s \rangle$  span id="pag einfo" style="posi tion: absolute;lef t:20px; top: 10px; " $>$  < /span>  $\langle$  div id="tc\_l eft" style="width: 380px;">  $\langle u \rangle$  $\langle$ li id="t  $c_0$  01" style="displ ay:  $none " > < / l i >$  $\langle$ li id="t c  $-0.2$ " > < a i d = " me mu 1 " onclick="readweb . prev $P$ age() "> < i mg src="/images/cool8  $0 - 264.$  gif<sup>"</sup> /> </a>  $\langle$  / l i >  $\langle$ li id="t c  $-03"$  > < s e l e c t i d = "

pagejump" onchange ='readweb.goto(par ams.pages[parseInt (value)][0], value  $)$  ' >

 $\lt$  opt i on value =  $5 > ? ? 9 ? < /$ option>

 $\lt$  opt ion value= $7 > ? ? ? < 0$ ption>  $\langle$  / sele  $ct \rightarrow \left\langle \frac{1}{1} i \right\rangle$  $\langle$ li id="t c  $-04$ " > < a i d = " me mu 2 " onclick="readweb .  $n \in \mathbb{X}$   $t$   $P$   $a$   $g$   $e$   $()$   $"$   $>$   $<$   $i$   $mg$ src="/images/cool8  $0 - 262$ .gif" /> </a>  $\langle$  / l i >  $\langle$ li id="t  $c_0 5"$  style="displ

ay:  $\text{none}$ " $>$  < / l i  $>$  $\langle$ li id="t c  $06" > a$  onclick=" memu $3.$ click $()$ ; "> <i mg  $s r c = " / i m a g e s / m a$ gnifier\_zoom\_in.gi f"  $/$  >  $\lt/a$  >  $\lt/l$  i >  $\langle$ li id="t c  $-07" > a$  i d = " me mu 3 " onclick="readweb . zoom(1) " > ? ? ? > </l  $i >$  $\langle$ li id="t c  $08" > a$  onclick=" memu4.click $()$ "> <im g  $s r c = " / i ma g e s / ma g$ ifier\_zoom\_out.gif "  $/$  >  $\langle$  / a >  $\langle$  / l i >  $\langle$ li id="t c  $-09" > a$  i d = " me mu 4 " onclick="readweb . z o o m( $-1$ ) ">? </a>  $\,<$  $\langle$  l i i d = "t

 $c_1$  2" > < a onclick=" memu $6.$ click $()$ " > <im

g  $sr c = " / i mages / c ut$ . gif"  $/$  >  $\lt /a$  >  $\lt /l$  i >  $\langle$ li id="t c  $-13" > a$  i d = " me mu 6 " onclick="Jimg\_OC R(3)">?????</a> </  $\vert i \rangle$  $\langle$  / u l  $\rangle$  $\langle$  div>  $d = "t c_r$ ight" style="width :  $350px$ " >  $\langle u \rangle$  $\langle$ li id="t c  $21" >  onclick=$ "window.fav()" onf ocus="this.blur(); "  $>$  < i mg src="/imag es/subtolibfinal.g if" border=" $0"$ /></  $a > \langle l \mid i >$  $\langle$ li id="t  $c_2 2 2" > a_0 n c l i c k = "$ readweb.print(this ) " > ? ? /  $a$  > < /  $l$  i >  $\langle$ li id="t

c\_23" style="displ ay: none"><a oncli  $c k = "me mu 7. c li c k() "$  $>$  < i mg src="/images /cool80\_392.gif" /  $>$  < / a > < / l i >  $\langle$ li id="t  $c_2 2 4$ " style="displ ay: none" > < a i d = " m emu7" onclick="">? ???/ $a > 1$  i >  $\langle$ li id="t c  $25" > < l i >$  $\langle$  / u l >  $\langle$  div>  $\langle$  / di v >  $\langle$  div>  $d = 'R$ e adwe b  $>$  < / di v > �<div id="titleMsg " style="display: none">???????????? ??br />??<br />??? ??????</div>  $\langle$  if r a me i d = " J P r i n t" name="JPrint" s

rc="printing.htm"  $>$  </iframe>  $\langle$  if r a me i d = "S a v e A s" name="SaveAs" s tyle="display: non e" > < /iframe >  $\leq$ script $>$  $s s No = "12460$ 556"; s Mark $A = "$ d7242df6150869f9fa 7967b7502b8c9b"; jpgRange = "1-9";  $sKey = " " ;$ did =  $\sqrt{23}$ "; PdgPath = "6360605D60695F949 9A39B8787845F87878 4615F626264655F606 25F393436393631323 0"; var str  $=$ "http://image4.5re ad.com/image/ss2jp g.dll?did=n23&pid=

CEAE3975A8D0074D5D D63D81085071D96084 551AFCB22E214B90CF 30E70497ED5F5FC310 EA2E88F98AA92DD184 5B084F99A93EA81C53 32D534001A5275A6D1 7EAFEF771E43A15A9E 1A15FFDDCD45FD1188  $6E C 367 A 9C D C F F D 0 A C 0$ E 2 4 4 4 B D 6 1 2 0 F 2 D 4 9 8 E B82DFFA09C90BB9679  $CB646FF37255& i d = /$  $"$ : var spage  $= 1$ , epage = 9, at  $t$  Pages = 0; window.par a ms =  $\{$  $h_l$  lef  $t: 0.$  $h_{-}$ top:  $28$ ,  $s<sub>h</sub>$ owMode: true,  $j$   $p$ 

gPath:str.substrin g(0,str.lastIndexO  $\frac{1}{f}$  ("/") + 1), particle in the particle particle in the particle in the set of the set of the set of the set of the set of the set of the set of the set of the set of the set of the set of the set of the set of the set of the set of the ges : [[1,0],[1,0] ,[1,0],[1,0], [1,0 ], [spage, epage], [attPages-6>0?att Pages-6:1, attPage  $s$ ],  $/ *$  [1, 0],  $* /$  [  $2, 1$ ], particle in the particle particle in the particle in the set of the set of the set of the set of the set of the set of the set of the set of the set of the set of the set of the set of the set of the set of the set of the ge : spage, the contract of the contract of the contract of the contract of the contract of the contract of the contract of the contract of the contract of the contract of the contract of the contract of the contract of the contract o : 5 || PAGETYPE.cn t, <u>manus and the manus and the manus and the manus and the manus and the manus and the manus and the manus and the manus and the manus and the manus and the manus and the manus and the manus and the manus and the manus and t</u> rkconfig:{sKey:sKe y, sMarkA:sMarkA, sw:true, tp:"b", p s:[jpgRange]}, on changepage : funct ion(e, t, s){ \$('#pagejump').v al(t);

 \$("#memu1")[0].d isabled =  $(e \leq s)$  $t | 0$  &&  $t < =$  (fun ction(){ if(s[PAGETYP E.leg $[1] > 0$ ) ret urn PAGETYPE.leg; if(s[PAGETYP E.fow $[1] > 0$ ) ret urn PAGETYPE.fow; if(s[PAGETYP E. dir $|1| > 0$ ) ret urn PAGETYPE.dir; if(s[PAGETYP E.cnt $|1| > 0$ ) ret urn PAGETYPE.cnt; return PAGET YPE.cnt })());

 \$("#memu2")[0].d isabled =  $(e \rightarrow s)$ t  $[1]$  & & t > = s. l e  $n \notin h - 1$ ;

var ao; if  $(t == PA$ GETYPE.leg) { ao = "??????" + e + " ???"; }

else if  $(t = = P A$ GETYPE.  $f \circ w$  { a  $o =$  $" ? ? ? ? ? ?" + e +$ ???"; }

else if  $(t = = P A$ GETYPE.dir) { ao = "??????" + e + " ???"; }

else if (t ==  $PA$  $GETYPE.$  cnt) { ao = "??????" + e + " ???"; }

else if  $(t = 1 P A)$  $GETYPE.$  bok) { ao =

 "??????" + e + " ???"; } else if  $(t = = P A$ GETYPE.att) { ao = "???????" + e + " ???"; } else if  $(t = = PA$ GETYPE.bac) { ao = "??????" + (e - 1 ) + " ???"; } \$("#pageinfo").h tml(ao); }, on changezoom : funct ion(z, p){ \$("#memu3")[0].d isabled =  $(z \rightarrow 2)$ ; \$("#memu4")[0].d isabled =  $(z \leq -2)$ );

 $\}$ , onmousedown: fun ction (self, event  $\left( \begin{array}{c} 1 \\ 1 \end{array} \right)$ 

window.nocr && w indow.nocr(self.  $e$  v  $e$  n t  $)$  : <sup>}</sup>  $\}$  : if (params.  $t =$  PAGETYPE. bac)  $para$   $ms. page = par$ ams. pages [ PAGETYPE  $. \,$  b a c  $\vert$  [ 1] ; window, rea dwe  $b = S('#Readweb$ "). browser (params)  $\ddot{\cdot}$ function J  $i$  mg \_ OCR(t ps) { return  $t$  ps == 2 ? readwe b. crop(function(lo f, img, select, co

ntent){ va variante de la contradición de la contradición de la contradición de la contradición de la contradición de la contradición de la contradición de la contradición de la contradición de la contradición de la contradición d  $r$  imgs =  $\Im(i \text{ mg})$ . wi dth() + ": " +  $S(i m$ g).height(); va  $r$   $xy$  =  $\int$  select. x1, select.y1, select  $x^2$ , select.y2 + 2 0]; va r jpgName = img.at tr("JpgName");  $\mathbf{s}$ . get("/Ajax.jsp?Url  $= h t t p$ %3A//image2.5 read.com/jocr/jocr .dll%3Fdid=" + did + "%26kid=" + Pdg Path +  $" %26i mgs = "$ + imgs + "%26rect= (" + xy + ")%26pid =" + jpgName + ".p dg", {Action:"get" }, function (o, te xtStatus){

 $\mathbf v$ 

ar  $cnt = S.trim(o.$ replace(/<[/]?pre>  $\left(\begin{array}{ccc} \mathbf{g}, & \mathbf{g} \\ \mathbf{g}, & \mathbf{g} \end{array}\right)$  +  $\left(\begin{array}{ccc} \mathbf{g} & \mathbf{g} \\ \mathbf{g} & \mathbf{g} \end{array}\right)$ \n' + \$("#bookinfo "). html $()$  ;

h =  $(select. y2$ select.y1);

 content.html("<t extarea style='wid th:99%;height:"+(h - 22) + "  $px'$  > " + c n t + " </textarea>");

 content.append(\$  $($ " < A  $/$  > "). c s s  $($  { p o s i tion:"absolute", r ight:5, color:"blu e"}).html("???").c lick(function(){

 window.clipb oardData.setData(" Text", cnt);

alert('?????

```
?.');
  }).css({border:0
, margin:0, positi
on:"absolute", top
:(h-40), right:"48
%"}));
 })
;
\}, {ti
tle:'????'})
 : read
web.crop(function(
lof, img, select, 
content){
 va
r imgs = \Im(i \text{ mg}). wi
dth() + ": " + S(i \text{ m})g).height();
 va
r xy = [select.x1,
 select.y1, select
x2, select.y2 + 2
0];
 va
r jpgName = img.at
tr("JpgName");
```
v a  $r$  s  $r$  c = " h t t p : //" +  $1$  of  $+$  "  $\prime$  c opyi mg  $\prime$  c opy  $i$  mg. dl  $1$  ? di d = " + di d + " & k i d = " + P d g P a t h + " &  $i$  mg s = " +  $i$  mg s + " & r e c t  $=$   $(\n\overline{\n\overline{\n\overline{\n}}\n} + x y + \n\overline{\n\overline{\n}\n} )$   $\overline{\& p \text{ i } d = \n\overline{\n\overline{\n}}\n+ j p$  $g$  Na me + " .  $p$  d  $g$  " ;  $c<sub>0</sub>$ ntent.empty().appe  $nd (S (" < i mg / > " ) . bin$ d ("error", functio  $n() \{ \text{content. } \text{ht ml} \}$  $? ? ? ? ? ? ? ? ? ? ? ? ? ? !$  $\lambda$ . bind("load", fu  $nction()$ content. appe "?????"). click(fun  $cti$  on  $()$  { document . location =  $" /$ Save As? Url = " + escape (

 $src$  :  $\}$ ).  $\csc$   $\left( \begin{array}{c} 1 \\ 0 \end{array} \right)$  $er: 0$ , margin: 0, po sition: "absolute", top: "1%", left: "8  $0\%$ "  $\bar{1}$ ) : } ) .  $attr$  ( "  $src$  " , s  $r c$ ).  $c s s$  ({border: 0, margin:  $0$ } ) ) :  $\}$ , {ti  $t \mid e : ' ? ? ? ' \} )$  $\mathcal{E}$ window.fav  $=$  function(){  $//S("#url$ "). val (window. loca  $t$  i  $o$  n) :  $S()$  "#ff  $w''$ ) [ 0 ]. s u b mi t ( ) ;  $\}$ window.onresize function(){  $=$ 

 $S('#Readweb")$ . h

eight (S (window). he  $i$  ght () - 28); if (readweb.curr  $ent$  J i mg()  $)$  {  $S('#titleMsg")$  $\begin{bmatrix} 0 \end{bmatrix}$ . style. right = readweb. current Jim  $g()$ . jimg. parent $()$ . offset  $()$ . left - $\overline{1}$  0  $+$  "  $p x$ ";  $S('#titleMsg")$  $. s \; h \; o \; w()$  ; - } <sup>}</sup> window.onresize(  $)$ :  $\langle$  / s c r i p t >  $<$  div style = "displ  $ay: none " > < script s$  $r c = "ht t p: // s 1 1. cn z$ z.  $\cos x$  stat. php?id= 2088844&web id=208 8844&show=pic" lan guage = "JavaScript"  $>>$  / s c r i p t  $>>$  / d i v  $>>$  $<$  div id="bookinfo " style="display: n

one" > (?) ? ???t???? .????????? ?? 17 .??????1935.</div> �<div id="SelectDi v" style="display: none">  $\langle$  div id="Select Title">  $\langle$  div style="f loat: left; paddin  $g - l e f t : 10px" > ???$ ?? < / di v >  $\langle$  div style="f loat: right; paddi  $ng-right: 10px; ">$ <a onclick="L.getD om('SelectDiv').hi de()" style="color :#FFFF00;">???/a>  $\langle$  div>  $\langle$  / di v > � <div id="Select Body" > < / di  $v$  > � <div id="Select Button">  $\langle$  div>  $\langle$  / di v >  $\leq f$  or m i d = " f f w" a c

tion="http://mylib .duxiu.com/a/f.act ion" method="post" ta  $r$ get = " \_ bl ank " > ��<input type="hid den" id="title" na me="f[0].title" va lue="????????? ??  $17"$  /> ��<input type="hid den" id="content" n a me =  $" f [0]$ . me mo  $" v$ alue="< $TABLE$ >< $TRS$  $TD$  > < I MG height = 110 alt=?? src='http: //cover.duxiu.com/ cover/Cover.dll?ii d=61625F6466605F65 656639343639363132 30' width=75 borde  $r=1>$  < / T D > < T D > ? ? : (? )?奣???t????  $=$ 

```
<!DOCTYPE html PUB
LIC "-//W3C//DTD X
HTML 1.0 Transitio
nal//EN" "http://w
ww.w3.org/TR/xhtml
1/DTD/xhtml1-trans
itional.dtd">
\langle html x mlns = "http:
//www.w3.org/1999/
xhtml" xml:\overrightarrow{l}ang="5
" >
<head>
 \leq meta http-equiv=
"Content-Type" con
tent="text/html; charset = g b 2 3 1 2" />
 �<title>????????? 
 ?? 17 < i it le>
 \leq meta http-equiv=
"X-UA-Compatible" 
content = "IE = 7" / >�<link rel="styles
heet" href="/css/J
path_ImgFs.css" ty
```
pe="text/css" medi  $a = "a]$  |  $"$  />  $\langle s \rangle$  script src="/js/ jquery.js" languag  $e = "j$  avascript"></s cript>  $<$ script src="/ js/layout.js" lang uage="javascript">  $\langle$  / s c r i p t >  $\langle s \rangle$  script src="/ js/jpathBrowser5.j s?v= $1"$  language=" avascript"></scrip  $t >$  $\langle s t y l e \rangle$  # paint c ontent { overflow: hidden; } #paintc ontent textarea{ o verflow: auto; }</ style>  $\langle$  head>  $\langle$  b o d y  $>$ �<div id="ToolsBar ">  $d = "t c$  ont ent" style="width:

 100%; padding-lef  $t: 20\%$ ;  $\frac{1}{1}$  $\langle s \rangle$  span id="pag einfo" style="posi tion: absolute;lef t:20px; top: 10px; " $>$  < /span>  $<$ div id="tc\_l eft" style="width: 380px;">  $\langle$  ul  $\rangle$  $\langle$ li id="t  $c_0$  01" style="displ ay:  $none''>>/li$  $\langle$ li id="t c  $02" > a$  i d = " me mu 1 " onclick="readweb .prevPage()"><img src="/images/cool8  $0 - 264$ .gif" /> </a>  $\langle$  / l i >  $\langle$ li id="t c\_03"><select id=" pagejump" onchange ='readweb.goto(par ams.pages[parseInt (value)][0], value
$\langle$  opt ion value= $5 > ? ? 9 ? < /$ option>  $\lt$  opt ion value= $7 > ? ? ? < / o$ ption>  $\langle$  / sele  $ct$  > < / l i >  $\langle$ li id="t c  $04" > a$  i d = " me mu 2 " onclick="readweb .  $n \in \mathbb{X}$  t  $P \text{ a g e } ( ) " > *i* mg$ src="/images/cool8 0\_262.gif<sup>"</sup> /> </a>  $\langle$  / l i >  $\langle$ li id="t c\_05" style="displ ay: none" >  $\lt/$  l i >  $\langle$ li id="t  $c_0$  06" > < a onclick=" memu 3. c  $\ln c$  k () ; "  $>$  < i

mg src="/images/ma gnifier\_zoom\_in.gi f "  $/$  >  $\lt$  / a >  $\lt$  / l i >  $\langle$ li id="t c  $07" > a$  i d = " me mu 3 " onclick="readweb . zoom(1) ">???> </l  $i >$  $\langle$ li id="t  $c_0 8" > a_0 ncl$  i  $c k = "$ memu 4. click() " $>$  < i m g  $s \rceil c = " / i$  mages/mag ifier\_zoom\_out.gif  $/$  >  $\langle$  / a >  $\langle$  / l i >  $\langle$ li id="t c  $09" > a$  i d = " me mu 4 " onclick="readweb . z o o m( $-1$ ) ">? </a>  $\overline{a}$  $\langle$ li id="t

 $c_1$  2" > < a onclick=" memu6.click $()$ "> <im g  $s r c = " / i ma g e s / c u t$ .gif"  $/$  >  $\lt /a$  >  $\lt /l$  i >  $\langle$ li id="t

c  $13" > a$  i d = " me mu 6 " onclick="Jimg\_OC R(3)" > ? ? ? ? ? < / a > </  $\vert i \rangle$  $\langle$  / u l >  $\langle$  div>  $\langle$  div id="tc\_r ight" style="width :  $350px"$  $\langle$  ul  $\rangle$  $\langle$ li id="t  $c_2$  21" >  $\leq a_0$  onclick= "window.fav()" onf ocus="this.blur(); "  $>$  < i mg src="/i mag es/subtolibfinal.g if" border="0"/></  $a > \langle l \mid i >$  $\langle$ li id="t  $c_2 22" > a_$  onclick=" readweb.print(this ) " > ? ? /  $a$  > < /  $l$  i >  $\langle$ li id="t c\_23" style="displ ay: none"><a oncli  $c k = "me mu 7. c l i c k() "$  $>$  < i mg src="/images

/cool80\_392.gif" /  $>$  < / a > < / l i >  $\langle$  l i i d = " t c  $24"$  style="displ ay: none" > < a i d =  $\frac{1}{x}$  m e mu  $7$ " onclick="">?  $??? / a > < / l i >$  $\langle$ li id="t c  $25" > < l$  i >  $\langle$  / u l  $\rangle$  $\langle$  div>  $\langle$  div>  $\langle$  div>  $d$  div id="Readweb"  $>$  < /div> �<div id="titleMsg " style="display: none">???????????? ??br />??<br />??? ??????</div>  $\langle$  if rame id="JPrin t" name="JPrint" s rc="printing.htm"  $>$  < /if r a me >  $\langle$  if r a me i d = "S a v e A s" name="SaveAs" s

tyle="display: non  $e^{\pi}$  > < /if r a me >  $\langle s \rangle$  cript  $\langle s \rangle$  $s s No = "12460$ 556"; s Mark A =  $"$ d7242df6150869f9fa 7967b7502b8c9b"; j pgRange "1-9"; s  $Key = " " ;$ did =  $\sqrt{23}$ "; PdgPath = "6360605D60695F949 9A39B8787845F87878 4615F626264655F606 25F393436393631323 0"; var str = "http://image4.5re ad.com/image/ss2jp g.dll?did=n23&pid= CEAE3975A8D0074D5D D63D81085071D96084 551AFCB22E214B90CF 30E70497ED5F5FC310

EA2E88F98AA92DD184 5B084F99A93EA81C53 32D534001A5275A6D1 **7EAFEF771E43A15A9E** 1A15FFDDCD45ED1188  $6E C 367 A 9C D C F F D 0 A C 0$ E 2 4 4 4 B D 6 1 2 0 F 2 D 4 9 8 E B82DFFA09C90BB9679  $CB646FF37255& i d = /$  $"$ ; var spage  $= 1$ , epage  $= 9$ , at  $t$  Pages = 0; window.par  $a ms = \{$  $h_l$  lef  $t: 0.$  $h_{-}$  $top: 28,$ s h owMode: true. j p gPath: str. substrin g(0, str. lastIndexO  $f('''/") + 1),$ p a

ges : [[1,0],[1,0]  $,$  [1,0], [1,0], [1,0] ], [spage, epage], [attPages-6>0?att Pages-6:1, attPage  $s$ ],  $/ *$  [1, 0],  $* /$  [  $2, 1$ ]], particle in the particle particle in the particle in the set of  $\mathbf{p}$  and  $\mathbf{p}$ ge : spage, the contract of the contract of the contract of the contract of the contract of the contract of the contract of the contract of the contract of the contract of the contract of the contract of the contract of the contract o : 5 || PAGETYPE.cn t, <u>manus and the manus and the manus and the manus and the manus and the manus and the manus and the manus and the manus and the manus and the manus and the manus and the manus and the manus and the manus and the manus and t</u> rkconfig:{sKey:sKe y, sMarkA:sMarkA, sw:true, tp:"b", p s:[jpgRange]}, on changepage : funct ion(e, t, s){ \$('#pagejump').v al(t); \$("#memu1")[0].d isabled =  $(e \le s)$ t $|0|$  && t <= (fun

 $cti$  on  $()$  {

if (s | PAGETYP E. leg $]$  [1] > 0) ret urn PAGETYPE. leg;

*if* (s [ PAGETYP E. f ow|  $\begin{bmatrix} 1 \end{bmatrix}$  > 0) ret urn PAGETYPE, fow:

if (s | PAGETYP E. dir  $|11 \rangle > 0$ ) ret urn PAGETYPE. dir:

if (s | PAGETYP E. cnt  $\begin{bmatrix} 1 \end{bmatrix}$  > 0) ret urn PAGETYPE.cnt:

return PAGET YPE, cnt

 $\}$ ) ( ) ) :

 $S(" \# me mu 2") [ 0]. d$ isabled =  $(e \rightarrow s)$  $t | 1 | 88 t > = s l e$  $ngt h - 1);$ 

var ao; if  $t = P A$ GETYPE.leg) { ao = "??????" + e + " ???"; }

else if (t ==  $PA$ GETYPE.  $f \circ w$  { a  $o =$  "??????" + e + " ???"; }

else if  $(t = = PA$ GETYPE. dir) {  $ao =$  "??????" + e + " ???"; }

else if  $(t = = PA$ GETYPE.cnt) { ao = "??????" + e + " ???"; }

else if (t ==  $PA$  $GETYPE.$ bok) { ao = "??????" + e + " ???"; }

else if  $(t = = P A$ 

GETYPE.att) { ao =  $" ? ? ? ? ? ? ?" + e +$  ???"; } else if  $(t = = PA$ GETYPE. bac) {  $ao =$  $\sqrt{7}$  ??????" + (e - 1 ) + " ???": } \$("#pageinfo").h tml(ao); }, on changezoom : funct ion(z, p){ \$("#memu3")[0].d isabled =  $(z \gt= 2)$ ; \$("#memu4")[0].d isabled =  $(z \leq -2)$ ); }, onmousedown : fun ction(\_self, event ){

```
window.nocr & & w
indow.nocr (self,
e v e n t ) :
                      \mathcal{E}\}:
           if (params.
t = = PAGETYPE. bac)para r a ms. pa g e = pa r
ams. pages [ PAGETYPE
. \,bacl[1]:window, rea
dwe b = S('#Readweb"). browser (params)
           function J
i mg OCR(t) s) {
                return
t ps == 2 ? read web. crop(function(lo
f, img, select, co
ntent) {
                      \mathbf{v} a
r i mg s = S(i mg) . wi<br>d t h () + " : " + S(i m
```
g).height(); va variante de la construcción de la construcción de la construcción de la construcción de la construcción de la construcción de la construcción de la construcción de la construcción de la construcción de la construcción d  $r$   $xy$  = [select.x1, select.y1, select  $x2$ , select.y2 + 2 0]; va r jpgName = img.at tr("JpgName");  $\mathbf{s}$  . The set of the set of the set of the set of the set of the set of the set of the set of the set of the set of the set of the set of the set of the set of the set of the set of the set of the set of the set of th get("/Ajax.jsp?Url  $= h t t p$ %3A//image2.5 read.com/jocr/jocr .dll%3Fdid=" + did + "%26kid=" + Pdg Path +  $\degree$  %26i mg s =  $\degree$ + imgs + "%26rect=  $(" + xy + ") %26pi d$  $=$  " + j p g N a m e + " . p dg", {Action:"get" }, function (o, te xtStatus){  $\mathbf v$ ar  $cnt = S.tri$  m( $o.$ replace(/<[/]?pre>  $\left(\begin{array}{ccc} \mathbf{g}, & \mathbf{g} \\ \mathbf{g}, & \mathbf{g} \end{array}\right)$  +  $\left(\begin{array}{ccc} \mathbf{g} & \mathbf{g} \\ \mathbf{g} & \mathbf{g} \end{array}\right)$  $\langle n' + S("#bookinfo)$  "). html $()$  );

 $h = (s \cdot e) e c t. y2$ select.y1);

 content.html("<t extarea style='wid th:99%;height:"+(h - 22) + "  $px'$  > " + c n t + " </textarea>");

 content.append(\$  $($ " < A  $/$  > "). c s s ( { p o s i tion:"absolute", r ight:5, color:"blu e"}).html("???").c lick(function(){

 window.clipb oardData.setData(" Text", cnt);

 alert('????? ?.');

 }).css({border:0 , margin:0, positi

```
on:"absolute", top
:(h-40), right:"48
%"}));
 })
;
\}, {ti
tle:'????'})
 : read
web.crop(function(
lof, img, select, 
content){
 va
r imgs = \Im(i \text{ mg}). wi
dth() + ": " + S(i \t{m})g).height();
 va
r xy = [select.x1,
 select.y1, select
. x2, select.y2 + 2
0];
 va
r jpgName = img.at
tr("JpgName");
 va
r src = "http://"+
lof+"/copyimg/copy
img. dl 1 ? di d = + di d +
```
"&kid="+PdgPath+"& i mg  $s = " + i$  mg  $s + "$  &r e c t  $=$   $($  " +  $x y +$  "  $)$  &  $p i$   $d =$  " +  $i$   $p$ gName+".pdg"; co contra contra contra contra contra contra contra contra contra contra contra contra contra contra contra co<br>Contra contra contra contra contra contra contra contra contra contra contra contra contra contra contra contr ntent.empty().appe nd( $S(' < i mg / > " )$ . bin d("error", functio n(){content.html(" ??????????????");}  $\mathcal{L}$  .bind("load", fu nction(){ content.appe nd( $$$ ( $"$  < a / >"). html ( "?????").click(fun ction(){ document .location = "/Save As?Url =  $" + escape$ src): }).css({bord er:0, margin:0, po

sition: "absolute" top: "1%", left: "8  $0\%$ " } ) ) :  $\}$ ). attr $('$ src", s  $r c$ ).  $c s s$  ({border: 0.  $\text{max} \{ \text{min} \{ 0 \} \}$ :  $\}$ , {ti  $t \, l \, e: ' ? ? ? ' \}$  $\rightarrow$ window, fav  $=$  function(){  $//S("#url$ "). val (window. loca  $t$  i  $o$  n) :  $S() " # f f$  $w''$ ) [O]. submit(): ₹ window. onresize  $=$  function(){  $S('#Readweb")$ . h eight (S (window). he  $i$  ght () - 28); if (readweb.curr  $ent$  J i mg()  $)$  {

 $S('#titlehMsg'')$  $\begin{bmatrix} 0 \end{bmatrix}$ . style. right = readweb.current Jim  $g()$ . jimg. parent $()$ . offset $()$ . left  $-10$  $+$  "  $p x$ " ;  $S('" # t i t l e Ms g")$ .  $s \text{ } h \text{ } o \text{ } w()$  : } ₹ window.onresize(  $)$  ;  $\langle$  / s c r i p t >  $<$  div style="displ  $ay: none " > < script s$  $r c = "ht t p: // s 1 1. cn z$ z.  $\cos$  o m/stat. php?id=  $2088844$  & we b i d =  $208$ 8844&show=pic"lan guage = "JavaScript"  $>>$  / s c r i p t  $>>$  / d i v  $>>$  $<$  div  $id = "$  bookinfo style="display: n  $\mathbf{u}_{\text{max}}$ one" > (?) ? ??? t ????  $17$ . ? ? ? ? ? ? 1935. </div>  $<$  div id="SelectDi

 $v''$  style="display:  $n \circ n e$ " >  $\langle$  div id="Select Title">  $\langle$  div style="f loat: left; paddin  $g - l e f t$ :  $10px^{\frac{1}{3}} > ?$ ?  $? ? < / di v >$  $<$  div style = "f loat: right; paddi  $ng-right: 10px;$ " >  $\langle a \quad on \text{ } c \text{ } l \text{ } i \text{ } c \text{ } k = " \text{ } L \text{ } . \text{ } g \text{ } e \text{ } t \text{ } D$ om('SelectDiv').hi de()" style="color : #FFFF00; " > ? ? ? / a >  $\langle$  / d i v >  $\langle$  / d i v >  $<$  div id="Select  $Body''$  > < / di v >  $<$  div id="Select Button"> </div>  $\langle$  / di v >  $\langle$  f or m i d = " f f w" a c tion="http://mylib . duxiu. com/a/f. act i on" method = "post" ta

 $r$  g e t = "  $\_$  b l a n k " >  $\checkmark$  input type="hid den" id="title" na me="f[0].title" va lue="????????? ??  $17"$  />  $\langle$  input type="hid den" id="content" n a me =  $\vert$  f  $\vert$  0  $\vert$  . me mo  $\vert$  v alue="< $TABLE$ >< $TRS$  $TD$  > < I MG height = 110 alt=?? src='http: //cover.duxiu.com/ cover/Cover.dll?ii d=61625F6466605F65 656639343639363132 30' width=75 borde  $r=1>$  < / TD > < TD > ? ? : (? )?奣???t???? 出版日期=

## <!DOCTYPE html PUB LIC  $" - //$ W3C//DTD X

HTML 1.0 Transitio nal//EN" "http://w ww.w3.org/TR/xhtml 1/DTD/xhtml1-trans itional.dtd">  $\langle$ html xmlns="http: //www.w3.org/1999/ xhtml"  $x$ ml:lang="5 "> <head>  $\leq$  meta http-equiv= "Content-Type" con tent="text/html;  $c$ harset =  $g b 2 3 1 2"$  /> �<title>????????? ??  $17<sup>t</sup>$  it les  $\leq$  meta http-equiv= "X-UA-Compatible" content =  $"IE = 7" / >$ �<link rel="styles heet " href = "  $/c$  s s  $/$  J path\_ImgFs.css" ty pe="text/css" medi  $a = "a]$  $\leq$ script src="/js/ jquery.js" languag e="javascript"></s

cript>  $\langle s \rangle$  script src="/ js/layout.js" lang uage="javascript">  $\langle$  / s c r i p t >  $\langle s \rangle$  cript src="/ js/jpathBrowser5.j s?v= $1"$  language="j avascript"></scrip  $t >$  $\langle s t y l e \rangle$  # paint c ontent { overflow: hidden; } #paintc ontent textarea{ o verflow: auto;  $\}$  </ style>  $\langle$  head>  $**b o d v >**$ �<div id="ToolsBar  $"$  >  $d = "t c$  ont ent" style="width: 100%; padding-lef t:  $20\%$ ; " >  $\langle s \rangle$  span id="pag einfo" style="posi tion: absolute;lef

t:20px; top: 10px; " > <  $/$  s p a n >  $\langle$  div id="tc\_l eft" style="width: 380px;">  $\langle$  ul  $\rangle$  $\langle$  l i i d = "t  $c_0$  01" style="displ ay:  $none " > < / l i >$  $\langle$  l i i d = "t c  $-0.2$ " > < a i d = " me mu 1 " onclick="readweb .prevPage()"><img src="/images/cool8  $0 - 264$ .gif<sup>"</sup> /> </a>  $\langle$  / l i >  $\langle$ li id="t c  $-03"$  > < s e l e c t i d = " pagejump" onchange ='readweb.goto(par ams.pages[parseInt (value)][0], value  $)$  ' >

 $\lt$  opt ion value= $5 > ? ? 9 ? < /$ option>  $\lt$  opt ion value= $7 > ? ? ? < 0$ ption>  $\langle$  / sele  $ct$  > < /li >  $\langle$ li id="t c  $04" > a i d = "me mu 2$ " onclick="readweb .nextPage()"><img src="/images/cool8  $0 - 262$ .gif<sup>"</sup> /> </a>  $\langle$  / l i >  $\langle$ li id="t  $c_0 5"$  style="displ ay: none"> $\langle$ li>  $\langle$ li id="t  $c_0$  06" > < a onclick=" memu 3. c  $\ln$  i c  $k$  () : " > < i mg src="/images/ma gnifier\_zoom\_in.gi f" />  $\langle a \rangle$   $\langle b \rangle$   $\langle c \rangle$   $\langle c \rangle$  $\langle$ li id="t c  $07" > a$  i d = " me mu 3

" onclick="readweb . zoom(1) " > ? ? ? > </l  $i >$  $\langle$ li id="t  $c_0$  08" > < a onclick=" memu4.click()"><im g  $s \rceil c = " / i$  mages / mag ifier\_zoom\_out.gif  $/$  >  $\langle$  / a >  $\langle$  / l i >  $\langle$ li id="t c  $09" > a i d = "me mu 4$ " onclick="readweb  $. \,$  z o o m( - 1) " > ? < / a >  $\,<$ 

 $\langle$ li id="t  $c_1 2" > a_$  onclick=" memu6.click $()$ "> <im g  $s r c = " / i ma g e s / c ut$ . gif"  $/$  > </a > </li >  $\langle$ li id="t c  $-13" > a$  i d = " me mu 6 " onclick="Jimg\_OC R(3)">??????</a> </  $\| i \|$  $\langle$  / u l  $\rangle$ 

 $\langle$  div>  $d = "t c_r$ ight" style="width :  $350px$ " >  $\langle$  ul  $\rangle$  $\langle$ li id="t c  $21" >  onclick=$ "window.fav()" onf ocus="this.blur(); "  $>$  < i mg src="/imag es/subtolibfinal.g if" border=" $0"$ /></  $a > \langle l \mid i >$  $\langle$ li id="t  $c_2 2 2" > a_$  onclick=" readweb.print(this ) " > ? ? /  $a$  > < /  $l$  i >  $\langle$ li id="t  $c_2 3"$  style="displ ay: none"><a oncli  $c k = "me mu 7. c li c k() "$  $>$  < i mg src="/images /cool80\_392.gif" /  $>$  < / a > < / l i >  $\langle$ li id="t  $c_2 2 4"$  style="displ ay: none"><a id="m  $e$  mu 7" on c l i c k = "" > ?  $? ? ? / a > < / l i >$  $\langle l \, i \, j \, d = " t \rangle$ c  $25" > < l \ i >$  $\langle$  / u l >  $\langle$  / d i v >  $\langle$  / d i v >  $\langle$  / d i v >  $<$  div id="Readweb"  $>$  < / di v >  $\langle$  div id="titleMsg " style="display: none" > ? ? ? ? ? ? ? ? ? ? ? ?  $?? b r / > ? ? < b r / > ? ? ?$  $? ? ? ? ? < / di v >$  $\langle$  if r a me i d = " J P r i n  $t$  " name = "JPrint" S  $r c = "pri nti ng. ht m"$  $>$  < / i f r a me >  $\langle$  if r a me i d = " S a v e A  $s$ " name = "SaveAs" s  $tyl e = "di spl ay: non$  $e''$  > < / i f r a me >  $\langle s \rangle$  c r i p t  $\rangle$  $s s No = " 12460$  $556"$ :

s Mark $A =$ d7242df6150869f9fa 7967b7502b8c9b"; j pgRange  $1 - 9"$ : sKey = ""; did =  $"n23$ "; PdgPath = "6360605D60695F949 9A39B8787845F87878 4615F626264655F606 25F393436393631323  $0"$ : var str = "http://image4.5re ad.com/image/ss2jp g.dll?did=n23&pid= CEAE3975A8D0074D5D D63D81085071D96084 551AFCB22E214B90CF 30E70497ED5F5FC310 EA2E88F98AA92DD184 5B084F99A93EA81C53 32D534001A5275A6D1 7EAFEF771E43A15A9E 1A15FFDDCD45ED1188

6EC367A9CDCFFD0AC0 E2444BD6120F2D498E B82DFFA09C90BB9679 CB646FF37255&jid=/ "; var spage  $= 1$ , epage  $= 9$ , at t Pages =  $0$ ; window.par a ms  $=$  {  $h_l$  lef t:0, h  $h_{-}$ top:28, s h owMode:true, jp gPath:str.substrin g(0,str.lastIndexO  $f('''/") + 1),$  pa  $ges : [[1, 0], [1, 0]]$ ,[1,0],[1,0], [1,0 ], [spage, epage], [attPages-6>0?att Pages-6:1, attPage

 $s$ ],  $/ *$  [1, 0], \*/ [  $2, 111.$ p a  $ge$  :  $spage$ , t.  $: 5 \mid \mid$  PAGETYPE. cn  $t$ . ma rkconfig: { s Key: s Ke y, s Mark A: s Mark A,  $s$  w:  $t$  rue,  $t$  p: " $b$ ", p  $s: [jpgRange],$  $\alpha$  n changepage : funct  $i$  on  $(e, t, s)$  {  $S('#page)$  ump'). v  $al(t)$ :  $S('# me mu 1") [0]. d$ isabled =  $(e \leq s)$  $t | 0$  &&  $t < = (fun)$  $cti$  on () { if (s | PAGETYP  $E. \, 1 \, e \, g \, 1 \, 1 \, 1 \rightarrow 0 \, 0 \, r \, e \, t$ urn PAGETYPE. leg;

 if(s[PAGETYP E.fow $[1] > 0$ ) ret urn PAGETYPE.fow; if(s[PAGETYP E.dir $|11 \rangle > 0$ ) ret urn PAGETYPE.dir; if(s[PAGETYP E.cnt $|1| > 0$ ) ret urn PAGETYPE.cnt; return PAGET YPE.cnt })()); \$("#memu2")[0].d isabled =  $(e \rightarrow s)$ t  $[1]$  & & t > = s. l e ngth - 1);

var ao; if  $(t == PA$ GETYPE.leg) { ao = "??????" + e + " ???"; }

else if  $(t = = P A$ GETYPE.  $f \circ w$  { a  $o =$  "??????" + e + " ???"; }

else if  $(t = 1 P A)$ GETYPE.dir) { ao =  $"??????" + e +$ ???"; }

else if  $(t = 0)$  PA GETYPE.cnt) {  $ao =$  "??????" + e + " ???"; }

else if  $(t = 0)$  PA  $GETYPE.$  bok) { ao = "??????" + e + " ???"; }

else if (t ==  $PA$ GETYPE.att) { ao = "???????" + e + " ???"; }

else if  $(t = = P A$ 

GETYPE. bac)  $\{ a \circ =$  "??????" + (e - 1 ) + " ???": } \$("#pageinfo").h tml(ao); }, on changezoom : funct ion(z, p){ \$("#memu3")[0].d isabled =  $(z \gt= 2)$ ; \$("#memu4")[0].d isabled =  $(z \leq -2)$ ); }, onmousedown : fun ction(\_self, event  $\left( \begin{array}{c} \end{array} \right)$  window.nocr && w indow.nocr(\_self, event); }

 $\}$  : if (params.  $t =$   $=$   $PAGETYPE.$   $bac$ )  $para$  r a ms.  $pa$  g e =  $pa$  r ams. pages [ PAGETYPE  $. \,$ bac $\vert$ [1]: window.rea d we b =  $S('#Readweb$ "). browser (params)  $\ddot{\cdot}$ function J  $i$  mg \_ OCR(t ps) { return  $t ps = 2 ?$  readwe b. crop(function(lo f, img, select, co  $n t e n t$  {  $v a$  $\begin{array}{cccc} r & i & mg s & = & S ( i & mg ) & . & wi \\ d t & h ( ) & + & " : " & + & S ( i & m \\ \end{array}$  $g$ ). height ();  $\mathbf{v}$  a  $\mathbf{r} \times \mathbf{y} = [\text{select. x1},$ select.y1, select  $x2$ , select.  $y2 + 2$ 

0]; va variante de la construcción de la construcción de la construcción de la construcción de la construcción de la construcción de la construcción de la construcción de la construcción de la construcción de la construcción d r jpgName = img.at tr("JpgName");  $\mathbf{s}$ . get("/Ajax.jsp?Url  $=$ http%3A//image2.5 read.com/jocr/jocr .dll%3Fdid=" + did + "%26kid=" + Pdg Path +  $\degree$  %26imgs =  $\degree$ + imgs + "%26rect= (" + xy + ")%26pid  $=$ " + j pg Name +  $\frac{1}{\cdot}$  p dg", {Action:"get" }, function (o, te xtStatus){  $\mathbf v$ ar  $cnt = S.tri$  m( $o.$ replace(/<[/]?pre>  $\left(\begin{array}{ccc} \mathbf{g}, & \mathbf{g} \\ \mathbf{g}, & \mathbf{g} \end{array}\right)$  +  $\left(\begin{array}{ccc} \mathbf{g} & \mathbf{g} \\ \mathbf{g} & \mathbf{g} \end{array}\right)$  $\langle n' + S("#booki nfo$ "). html $()$ ; h =  $(select. y2$ select.y1);

 content.html("<t extarea style='wid th:99%;height:"+(h -  $22$ ) + " p x ' > " + c n t + " </textarea>");

 content.append(\$  $($ " < A / > ").  $c$  s s  $($  { posi tion:"absolute", r ight:5, color:"blu e"}).html("???").c lick(function(){

 window.clipb oardData.setData(" Text", cnt);

 alert('????? ?.');

 }).css({border:0 , margin:0, positi on:"absolute", top :(h-40), right:"48 %"})); })

;

 $\}$ , {ti tle:'????'}) : read web.crop(function( lof, img, select, content){ va r imgs = \$(img).wi dth() + ": " +  $S(i m$ g).height(); va  $r$   $xy$  = [select.x1, select.y1, select .x2, select.y2 + 2 0]; va r jpgName = img.at tr("JpgName"); va r  $s \rvert c = "ht t p: // " +$ lof+"/copyimg/copy img.dll?did="+did+ "&kid="+PdgPath+"& imgs =  $" + i$  mgs +  $"$  &r e c t  $=$   $($  " +  $x y +$  "  $)$  &  $p i$  d = " +  $i$   $p$ gName+".pdg"; co contra contra contra contra contra contra contra contra contra contra contra contra contra contra contra co<br>Contra contra contra contra contra contra contra contra contra contra contra contra contra contra contra contr
ntent.empty().appe nd( $S("< i mg/>")$ . bin d("error", functio n(){content.html(" ??????????????");}  $\overline{)}$  .bind("load", fu nction(){ content.appe nd( $$(''')$ .html( "?????").click(fun ction(){ document .location = "/Save As?Url =  $" + escape$ src): }).css({bord er:0, margin:0, po sition:"absolute", top:"1%", left:"8  $0\%$ " } ) ) : }).attr("src", s

 $r c$ ).  $c s s$  ({border: 0, margin:  $0$ } ) ) ;  $\}$ , {ti t l e : ' ? ? ? ' } )  $\mathcal{E}$ 

window, fav  $=$  function(){  $1/5$  ( " # u r 1 "). val (window. loca  $t$  i  $o$  n) :  $S() " # f f$  $w''$ ) [ 0 ]. s u b mi t ( ) :  $\mathcal{F}$ 

window, onresize  $=$  function(){  $S('#Readweb")$ .h eight (S (window). he  $i$  ght () - 28); if (readweb.curr  $ent Ji mg() )$  {  $S$  (  $"$   $\#$  t i t l e Ms g  $"$  )  $[0]$ . style. right = readweb. current Jim  $g()$ . jimg. parent $()$ . offset ().  $left - 10$ 

"  $p x$ ";  $S('#titleMsg")$ .  $s \text{ } h \text{ } o \text{ } w()$  ; } ₹ window.onresize(  $\cdot$  $\langle$  / s c r i p t >  $<$  div style = "displ  $ay: none " > < script s$  $r c = "ht t p: // s 1 1. cn z$ z.  $\cos x$  stat. php?id= 2088844&web id=208 8844&show=pic"lan guage = "JavaScript"  $>>$  / s c r i p t  $>>$  / d i v >  $<$  div id="bookinfo " style="display: n one" > (?)? ??? t ???? . ? ? ? ? ? ? ? ? ? ? ?  $17$ . ? ? ? ? ? ? 1935. </div>  $<$  div id="SelectDi  $s$ tyle="display:  $\mathbf{v}$  "  $n$  o  $n$  e  $"$  >  $<$  div id="Select Title">  $<$  div style="f

```
loat: left; paddin
g-left: 10px"> ???
??</div>
     \langle div style="f
loat: right; paddi
ng-right: 10px;"> 
<a onclick="L.getD
om('SelectDiv').hi
de()" style="color
:#FFFF00;">???/a> 
\langle div>
   \langle / di v >
   � <div id="Select
Body" > < / di v >
   \simdiv id="Select
Button"> \langle div>
 \langle div>
 \leq f or m i d = " f f w" a c
tion="http://mylib
.duxiu.com/a/f.act
ion"
  method="post" ta
rget = " _ blank" >
  ��<input type="hid
den" id="title" na
me="f[0].title" va
lue="????????? ??
```
 $17"$  /> ��<input type="hid den" id="content"  $na$  me =  $\sqrt{f(0)}$ . me mo  $\sqrt{v}$  v alue="< $TABLE$ >< $TRS$  $TD$  > < I MG height = 110 alt=?? src='http: //cover.duxiu.com/ cover/Cover.dll?ii d=61625F6466605F65 656639343639363132 30' width=75 borde  $r=1$  > < / T D > < T D > ? ? : (? )?奣???t????  $SS = 12460556$  $DX = 0000007543962$ url =  $h$ ttp://book2.d uxiu.com/search?&c  $h$ annel = search & gtag  $=$  &s w= %B 0 %D 9 %F 1 %C 4 % B1%BE%B6%FE%CA%AE% CB%C4%CA%B7++%D4%A  $A % C A % B 7 + + 1 7 &y e a r = &0$ sectyear=&seb=0&pi  $d=0$  &s howc =  $0$  &f e n l e i ID =  $&P$  ages = 1  $&S$  e arch t  $y$   $p e = 1$